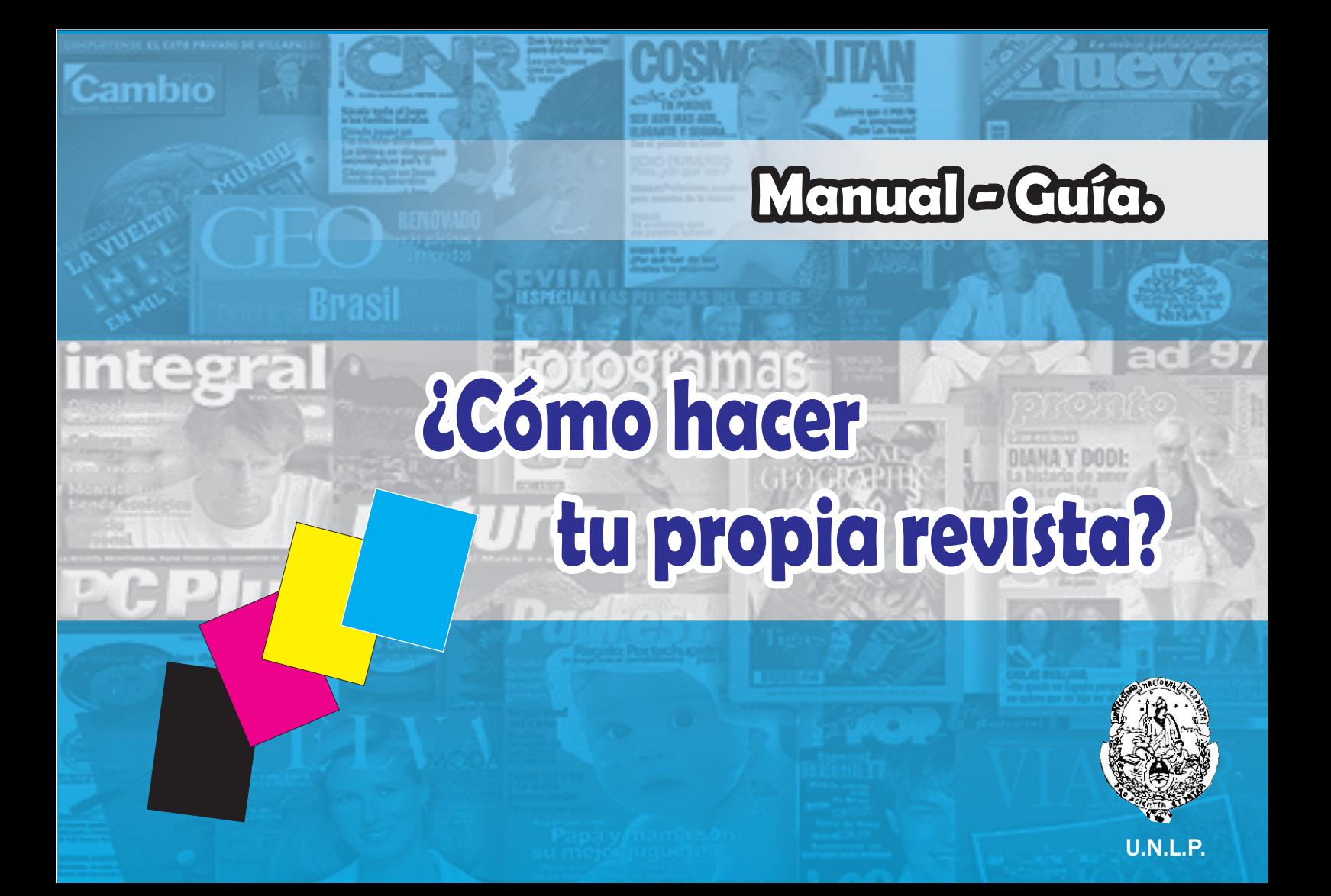

**Manual - guía.**

# **¿Cómo hacer tu propia revista?**

**Santiago Fernández. Luciano Moretti. Alberto Morle Palomeque.**

DIANA Y DODI:

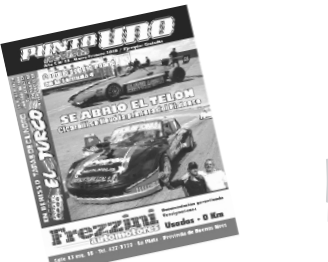

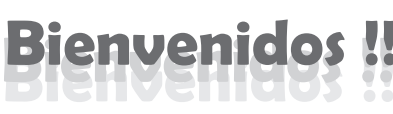

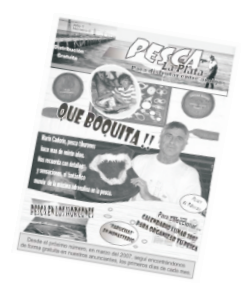

**OH LA !!**

Nos sentimos orgullosos de poder a través de éste manual compartir nuestros propios conocimientos con ustedes, para que algún día quizás no muy lejano, podamos encontrarnos cara a cara en la calle, cada uno con su propia revista en mano.

Lea atentamente éste manual y seguramente tendrá al alcance de su mano la posibilidad de tener su propio medio gráfico el cual le permitirá insertarse rápidamente en el mercado laboral.

Bienvenidos al mundo de las "Revistas temáticas" de distribución gratuita. Los textos e ilustraciones que exponemos a continuación permitirán que cualquier persona con iniciativa y audacia se convierta en propietario y jefe de redacción de su propio medio de comunicación.

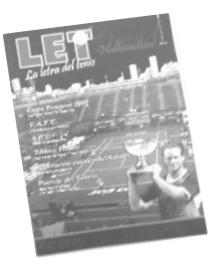

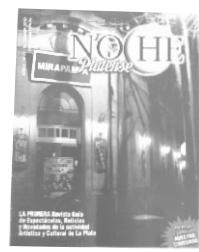

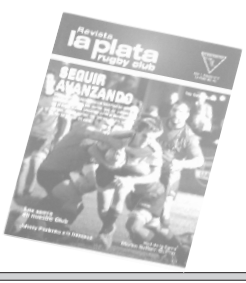

的,我们也不会在这里,我们也不会在这里,我们也不会在这里,我们也不会在这里,我们也不会在这里,我们也不会在这里,我们也不会在这里,我们也不会在这里,我们也不会在

的,我们也不会有什么?""我们的,我们也不会有什么?""我们的,我们也不会有什么?""我们的,我们也不会有什么?""我们的,我们也不会有什么?""我们的,我们也

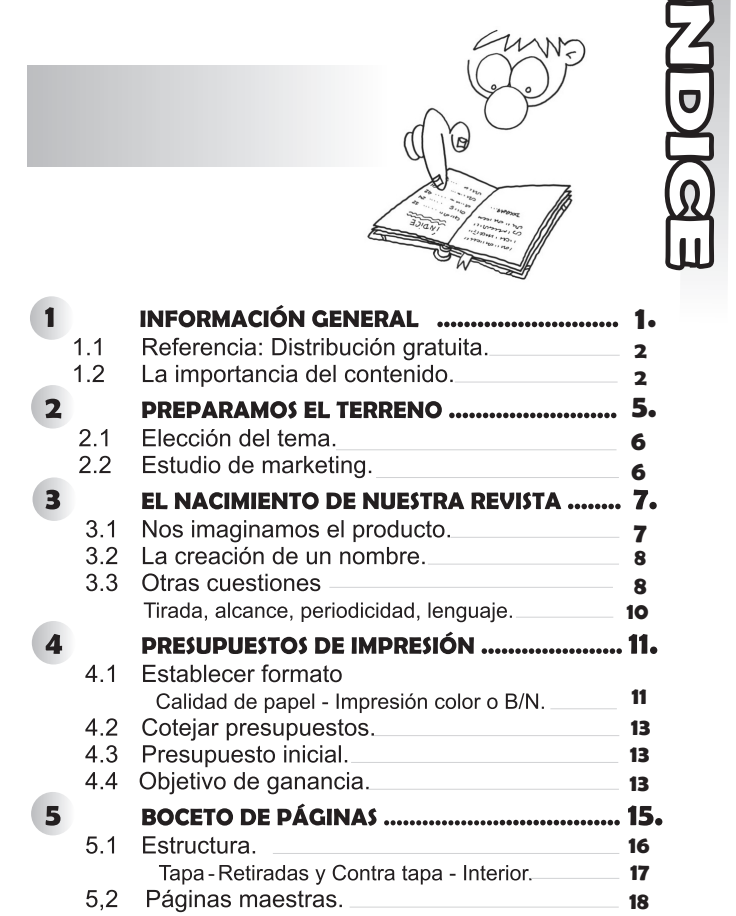

**I**

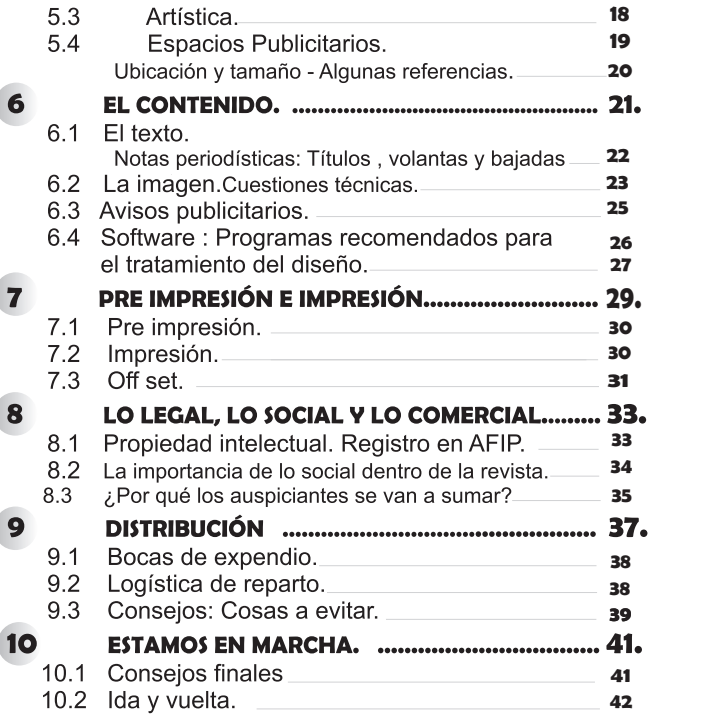

## **INFORMACION GENERAL**

**O C A PIT U L 1**

Los diarios y las revistas, en tanto medios gráficos de comunicación masivos, a lo largo de la historia mundial se han caracterizado por poseer un contenido elaborado que intenta mostrar a la sociedad un fiel reflejo de la realidad. Son los medios periodísticos de información que más datos aportan acerca de una noticia. Aseguramos esto debido a que, si bien la televisión y la radio quizá sean los medios más inmediatos con los cuales las personas se informan, estos solamente revelan un mínimo de lo que constituye el suceso en sí mismo.

En la actualidad se conocen muchos tipos de revistas, las cuales sirven a audiencias diversas desde infantiles hasta adultas.

Entre los tipos de revistas se señalan las especializadas en algún tema en particular: cristianas, juveniles, para niños, para segmentos, o especializadas en cocina. deportes, o algún otro tema de interés, como lo son las revistas culturales, políticas, científicas o literarias.

Normalmente, todo tipo de revistas se clasifican en : especializadas, informativas, de entretenimiento y científicas. Pero nos vamos a

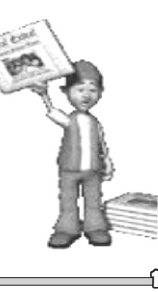

remitir en éste caso a las especializadas; nosotros vamos a ser a partir de éste momento, en el cual hemos decidido realizar nuestra propia revista temática, "la palabra autorizada", la "voz del especialista".

¿Y cómo hago para asegurar que mi voz se escuche por todos lados? ¿Cómo me aseguro de que mis artículos y notas sean leídos? La mejor opción, hoy por hoy y al menos para comenzar o lanzar un producto nuevo es la **DISTRIBUCIÓN GRATUITA** de mi revista o publicación.

 Teniendo una temática determinada, la cual de antemano ya sabemos que va a ser de interés para una porción importante de nuestro público, y asegurándonos la llegada de dicho ejemplar a las manos de los lectores de manera gratuita, ya nuestra primera misión está cumplida…

Nuestra revista ya está circulando y al menos ya la están ojeando muchos adeptos a la temática elegida.

### **1.1 Referencia: Distribución gratuita**

Fue Estados Unidos el país pionero en prensa gratuita, con la publicación, en la década de 1940, del primero de estos periódicos, que en la actualidad se denomina Contra Costa Times.

En los años 70 surgieron algunas publicaciones gratuitas más,

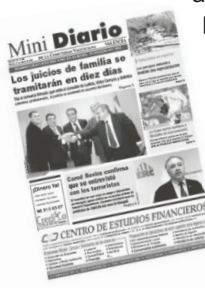

**2**

aunque este tipo de prensa no empezó a ser popular en Norteamérica hasta la década siguiente.

Europa se incorporó a esta corriente con mucho retraso y fue España el país que dio el primer paso, cuando en 1992 apareció el primer ejemplar de Minidiario, en Valencia.

En la Argentina el Diario La Razón, a partir de la década del noventa, siguió la tendencia Europea y Norteamericana y se convirtió en el primer medio gráfico de distribución gratuita. Y así llegamos a

nuestros días en los cuales vemos periódicamente innumerables diarios, revistas, publicaciones y pasquines que se distribuyen de manera gratuita. Para citar un caso muy reciente, en nuestra ciudad, podemos marcar al propio Diario "Hoy" el cual en la actualidad ha utilizado ésta estrategia fundamentalmente para asegurarse que su "mensaje" o "noticia" llegue al público receptor.

En los capítulos subsiguientes veremos la manera de financiar éste tipo de emprendimiento mediático, pero por ahora debemos convencernos de que la clave del éxito está por el lado de "la temática", que obviamente tendrá que ser del agrado de un gran porcentaje de los futuros lectores. A diferencia de publicaciones netamente publicitarias, o con prácticamente nada de contenido, nuestra revista contará con notas periodísticas, de color, investigaciones,

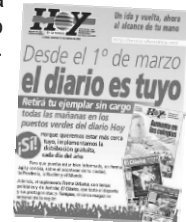

fotos, acontecimientos sociales y demás, pero siempre en relación a la temática particular seleccionada. Por otra parte "la distribución gratuita" nos asegurará que nadie se va quedar sin su ejemplar por una cuestión económica. Al menos durante los primeros tiempos soy "yo" (dueño y propietario) quien le voy a acercar mi ejemplar a las propias manos del lector.

### **1.2 Importancia del contenido.**

La diferencia de este tipo de publicaciones, con las existentes de similares características, que uno puede ver en la calle, y que se sustentan con la venta de avisos publicitarios, va a radicar netamente, en el contenido de la misma. En aquel material periodístico previamente producido y concientemente elaborado. Ese contenido, que formará parte esencial del producto, deberá ser elaborado con ingenio y conocimiento , entre otras cosas.

En este punto, como en otros siguientes que formarán parte de próximos capítulos, nos referimos a la importancia de la elaboración del contenido periodístico, pero siempre dando por

sabido los conocimientos básicos para poder llevar adelante algún tipo de redacción gráfica correspondiente. Por eso, si sabemos cuales son las partes que componen una "crónica", si tenemos sentido común y si tenemos tacto a la hora de diagramar nuestras notas, sin duda alguna se podrá encarar el proyecto de buena

> manera para luego estar atento a otro tipo de cuestiones.

**No hace falta un gran equipo periodístico para realizar coberturas de distintos eventos.**

La cobertura periodística para la prensa escrita es el acto o la sucesión de actos para buscar, encontrar, interpretar y transmitir - en letras e imágenes bidimensionales — un suceso de actualidad (que ocurre en el presente o aconteció en el pasado pero se hace presente) que tiene para el receptor algún interés. Puede ser por su novedad. cercanía, prominencia, consecuencia, rareza u originalidad, interés humano, u otras cualidades no siempre coincidentes pero imprescindibles.

A=A

La condición sine qua non de la cobertura periodística, es la noticia - y no hablo de géneros periodísticos. Si no hay suceso de actualidad, información de interés público -noticia- nunca podremos aspirar a un buen trabaio, a una cobertura periodística profesional. Y la cobertura, desde el ejercicio puro y estricto del periodista, es un sistema con varios momentos: a) la búsqueda e interpretación de la información; b) la confección del texto; c) el emplane; y d) la recepción del mensaje (retroalimentación). Y todos y cada uno de estos momentos deben estar regidos por una táctica y una estrategia.

No es necesario ser un gran escritor, o un experto es letras para contar lo que ha pasado en un recital, en una competencia deportiva, un acontecimiento político o un suceso de otra índole. Lo que se necesita es buena voluntad y fundamentalmente capacidad para poder determinar, dentro de todos los datos e imágenes

recogidas en dicha cobertura, que elementos serán más relevantes e interesantes para nuestros lectores.

Una lapicera, una libretita de tapa dura, una máquina de fotos digital, un grabador de mano y una PC son los elementos necesarios para la realización de nuestra tarea periodística. Con todo esto podremos elaborar el contenido de nuestra revista que, con la ayuda de un diseñador y diagramador, podremos lanzar a la calle con la seguridad que se distinguirá del resto. Entre una revista temática, con un contenido determinado, y otra solamente publicitaria… ¿Ud. cuál escogería?

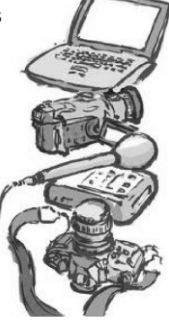

**3**

**Contract** 

۰

 $\overline{\phantom{a}}$ 

## **PREPARAMOS EL TERRENO**

Llegó el momento de preparar el terreno, hoy es el día de arrancar con nuestro proyecto, de llevar a la práctica esa "idea loca" que desde hace algunos meses y porque no algunos años anda dando vuelta por nuestra cabeza.

Lo primero que tenemos que hacer luego de haber decidido realizar nuestra propia revista temática de distribución gratuita, es pensar que, más allá de un rédito económico, la actividad que voy a

desarrollar de ahora en más me tiene que gustar. Por ende, la temática de mi publicación, debería ser de mi agrado. Sería ideal tener conocimientos previos acerca del tema en el cual me voy a especializar en mi medio gráfico, pero de no ser así se cae de maduro que al menos me tiene que gustar. Es decir, si voy a realizar una revista de pesca no es necesario ser un gran pescador pero por lo menos "me tiene que gustar la pesca" y haber practicado ese deporte en algún momento.

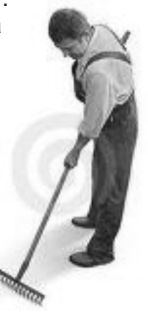

**5**

### **2.1 La elección del tema.**

**6**

¿De qué voy a hablar?, ¿qué quiero comunicar?, ¿el tema que me gusta será del agrado de otros?, ¿tendré seguidores?, ¿será redituable dedicarme a tal especialidad?, ¿habrá otras revistas que cubran dicho tema? Todas estas preguntas surgirán naturalmente y a través de diferentes estudios e investigaciones cada una tendrá su respuesta.

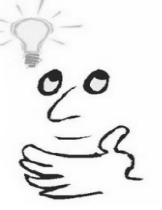

### **Es importante estar atento a los posibles espacios, y dejarle lugar a las ideas.**

Lo importante es que si vamos a encarar una revista de un deporte determinado, por ejemplo, debemos asegurarnos que esa disciplina tenga masiva participación, concurrencia y seguidores en el territorio geográfico en donde quiero imponer mi medio de comunicación. También debo tener en cuenta que la distribución gratuita me permitirá asegurarme la llegada al otro y que sin ningún lugar a dudas voy a tener lectores interesados en mi medio.

En relación a sí hay o no otras revistas que cubran mi temática no debe ser una cuestión que deba preocuparnos, al contrario debe ocuparnos. La existencia de otra publicación similar a la que estamos proponiendo, debe motivarnos para igualarla, o inclusive superarla en contenido, pero siempre con la convicción de que ambos podemos convivir sin problemas en un mismo mercado. En caso de que no haya ninguna revista de dicha temática, cosa que es poco probable, pero puede pasar, nos facilitará las cosas siempre y cuando no nos creamos que por ser "los únicos" somos los mejores y por tal motivo todo lo que hagamos va a ser bien recibido por nuestros lectores.

### **2.2 Estudio de Marketing.**

Un estudio de marketing sería condición necesaria casi excluyente a la hora de determinar la temática misma de mi revista. Un buen relevamiento de comercios que estén ligados de alguna manera u otra a la temática

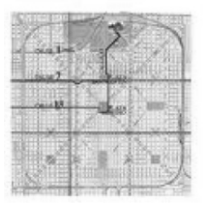

en cuestión nos dará un dato aproximado de los posibles auspiciantes que podrá tener nuestro medio. Teniendo en cuenta algunas estadísticas de ventas que aseguran que "un buen producto" es comprado por el 15% de los comercios visitados, tendremos que estudiar y visitar tantos comercios como sea necesario para que ésta ecuación se cumpla y así podamos solventar los gastos de impresión y obtener una ganancia.

Este relevamiento de comercios debe realizarse a través de zonas, utilizando como guías algunos mapas virtuales como por ejemplo en la ciudad de La Plata son los siguientes portales:

- **www.calle52.com.ar**
- **- www.comercios.indicelaplata.com.ar**
- **www.portallaplata.com.ar**
- **- www.laplatamap.com.ar/la-plata/comercios**

También pueden ser de utilidad la guía telefónica u otro método de localización de comercios que nos provean los datos necesarios para que en la siguiente etapa podamos mostrar lo que estamos por hacer. Es decir, la visita personalizada a cada uno de los establecimientos para dar a conocer nuestra propuesta comercial.

## **EL NACIMIENTO DE NUESTRA REVISTA**

**7**

Luego de haber determinado la temática que va a abordar nuestra revista regional de distribución gratuita, estamos en condiciones de asegurar que nos encontramos ante la inminente llegada de un nuevo medio de comunicación a nuestra región. Debemos "pasar revista" a todos nuestros conocidos, en principio, de ésta buena nueva y comenzar a difundir en tantos lugares como podamos éste prometedor lanzamiento de nuestro medio. Pero claro, faltan algunos detalles claves a la hora de arrancar nuestra tarea y es éste precisamente el momento de sentarnos a pensar algunas cuestiones.

### **3.1 Imaginamos el producto...**

El momento de comenzar a imaginar nuestra revista ha llegado. Es la hora justa, el minuto indicado para darle en primer término, forma a nuestra publicación . A partir de este momento, comienza una seguidilla de decisiones muy importantes, que tendrán que ver con el producto en sí, en cada una de las etapas de la producción.

 $\overline{a}$ Estamos hablando desde cuestiones básicas, hasta cosas más específicas. Pero en un principio, hay que ponerse a pensar para decidir cuestiones como:

- 
- **- El nombre. - La periodicidad. - El formato. - La cantidad de páginas.**
- 
- **- La tirada. - El alcance.**
- 
- **- El estilo. - El lenguaje discursivo.**

Son decisiones que hay que tomar que seguramente deberán estar en estrecha relación con "lo que quiero comunicar" y "a quienes quiero comunicárselo"; todas estas cuestiones de ninguna manera van a ser cerradas ni acabadas, al contrario. Todo lo referido al formato, cantidad de páginas, estilo y demás características, naturalmente con el paso del tiempo se van a ir redefiniendo en pos de una mejor calidad del producto, y lógicamente esto va a responder también a la demanda de nuestros principales protagonistas que serán, de ahora en más, nuestros lectores, nuestros auspiciantes y los propios actores de la temática elegida.

### **3.2 La creación de un nombre.**

Tal como lo hacemos con nuestros hijos, cuando ellos están próximos a nacer, también dicha revista tendrá que tener un nombre que la identifique y la diferencie del resto.

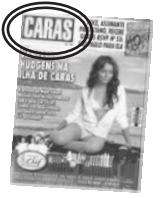

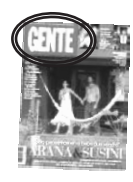

**8**

El nombre, de acuerdo a la definición de diccionario, es la

designación o denominación verbal que se le da a una persona, animal, cosa o concepto tangible o intangible, concreto o abstracto, para distinguirlo de otros. Y para designar, definir o identificar a nuestro medio, la sugerencia es que a la hora de tomar esta

decisión tengamos en cuenta que éste sea:

- **Corto**
- **Particular / inédito**
- **Acorde con la temática elegida.**

Para determinar el nombre de nuestra revista es recomendable buscar una denominación inédita en lo posible, también analizar a través de alguna consultora que no haya ningún medio con dicho nombre. Si estamos convencidos que ésta propuesta gráfica realmente va a funcionar, algo de lo que no podemos dudar, les sugerimos iniciar cuanto antes el trámite de registro de marca a través del INPI (Instituto Nacional de Propiedad Intelectual). **Ver capítulo 9.** 

### **3.3 Otras cuestiones...**

Algo que no nos puede pasar, a la hora de presentar nuestro nuevo producto, es titubear cuando nos pregunten ¿cuántas páginas va a tener?, ¿qué tamaño?, ¿qué tirada?, ¿hasta donde va a llegar?, etc. Todas estas cuestiones tienen que estar bien definidas antes de salir a promocionarlo.

**La tirada**: se denomina de esa manera, a la cantidad de ejemplares que vamos a imprimir por número . Esta cifra se debe definir teniendo en cuenta los siguientes ítems:

- *Costos de impresión.*
- *Cantidad de posibles lectores.*
- *Cantidad de anunciantes.*
- *Alcance*

Es recomendable que para lanzar una revista nueva de carácter regional, se deben imprimir no menos de 1000 ejemplares. Luego, con el transcurso del tiempo y teniendo en cuenta los tres ítems anteriores seguramente vamos a poder incrementar nuestra tirada. Como en muchos de los órdenes de la vida comercial, la demanda va ir determinando el número.

**Alcance**: ¿Hasta dónde queremos llegar?,¿Qué lugar geográfico queremos abarcar?, ya sea en cobertura como en distribución, ¿cuáles son los límites y alcance de nuestra revista? Todas estas preguntas tienen que encontrar respuestas para poder delimitar nuestro campo de trabajo.

El lugar geográfico en el cual vamos a desarrollar nuestra tarea debe estar bien definido y delimitado. En éste caso sugerimos que la cobertura periodística y la distribución se realicen en el mismo lugar geográfico.

#### *Ejemplo:*

*si vamos a realizar una revista de bandas musicales de La Plata, la distribución deberá ser en la misma ciudad. De nada servirá si hacemos entrega de nuestros ejemplares en otra ciudad. En éste punto adquiere mucha relevancia el concepto de "lo local".* 

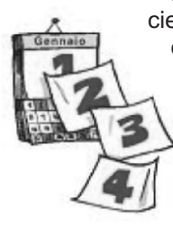

**Periodicidad:** es lo que ocurre o se efectúa cada cierto espacio de tiempo determinado. Es decir, en éste caso, cada cuanto tiempo va a salir nuestra publicación a la calle. Este tema es más importante de lo que parece y sobretodo en términos comerciales; por lo general ésta cuestión es una de las primeras preguntas que hace un posible auspiciante quien en muchas casos, antes de analizar la propuesta a nivel contenido, quiere saber cada cuanto va a tener que pagar el aviso.

La mayoría de las revistas de este tipo son mensuales pero hay algunos casos de publicaciones bimestrales y también de quincenales que también han dado buenos frutos.

**Cantidad de páginas, estilo, diseño y lenguaje**: como dijimos párrafos atrás, estas cuestiones son muy específicas y van a hacer a la presentación de nuestro producto final. Las mismas deben estar bien definidos en términos del público a quien está apuntado y deberá trabajarse con el correr de los primeros números. Para definir estos puntos, es muy importante manejar el tema de la diagramación y el diseño en cada una de las páginas de la revista. Y eso tiene mucho que ver con la ubicación en espacios y tamaños de una serie de elementos que formarán parte de la misma. **Ver capítulo 8.**

También mencionamos que todos estos puntos se van a ir redefiniendo con el paso del tiempo y esto va a ser una consecuencia natural del crecimiento mismo del medio en cuestión.

### **Lenguaje discursivo:**

En primer lugar, la fundamental actividad a tener en cuenta para proporcionar información, es intentar que llegue al lector de forma clara, concisa y concreta. No hay que olvidar que estamos escibiendo para una publicación que tiene como principal caracteristica la agilidad.

También es muy importante poner el punto en el vocabulario a utilizar a la hora de redactar. En lo posible, no usar términos pocos conocidos, que no esten al alcance del entendimiento del lector. Para eso, es importante

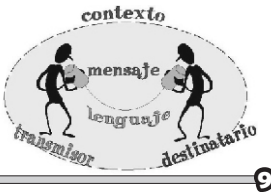

tratar de saber para que tipo de público se esta escribiendo.

Ahora bien, si nos referimos al lenguaje en cuanto a estrategia comunicacional, o a la forma o manera en que vamos a redactar nuestras notas, necesitamos precisar que cada rama del saber, cada disciplina, o cada temática utiliza un lenguaje propio. De modo que si vamos a realizar una revista de pesca el lenguaje va a ser mucho más coloquial y/o cotidiano que si hacemos una publicación de medicina, en donde el tipo de lenguaje a utilizar va a ser técnico/científico.

A la hora de imaginar nuestra publicación debemos tener en cuenta que nuestra temática debe estar estrechamente relacionada con un tipo de lenguaje determinado. Nuestros lectores deben entender claramente nuestro mensaje y para esto debemos utilizar los mismos códigos que ellos, la misma forma de expresarse, el mismo lenguaje que utilizan dentro de su **grupo de pertenencia.** 

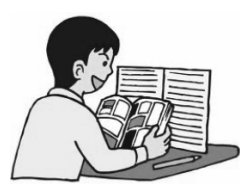

**10**

**Es muy importante a través del lenguaje utilizado hacerle sentir al consumidor de la publicación, que al entender de lo que se habla, forma parte de la actividad actividad que estamos cubriendo.**

## **PRESUPUESTO DE IMPRES**

En éste capítulo nos vamos acercando a lo que va a ser en breve nuestro material impreso. Pero para eso debemos

asesorarnos acerca de las maneras de crearla como estructura , y conocer los costos de impresión que tendrá .

Para esto se seguirá decidiendo cuestiones relacionadas a los beneficios que tendrá que tener en el momento de buscar el presupuesto de impresión. Esto tiene que ver con la idea del formato y cantidad de pliegos (ya sea blanco y negro como color) que queremos que tenga nuestra primera edición.

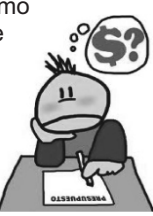

**11**

### **4.1 Establecer formatos y cantidad de pliegos**

Los formatos más comunes de éste tipo de revistas temáticas, de distribución gratuita y sustentadas con avisos publicitarios son:

> **- Hoja A 4 ( 21cm x 29,7 cm ) . - Hoja OFICIO ( 21,6 cm x 35 cm).**

Cada pliego, en cada una sus faces, otorgará a la revista dos páginas. O sea, cuatro páginas por pliego. Una vez que tengamos la estructura de la revista armada por medio de la sumatoria de pliegos (ver cuadro "A") tendremos que saber cosas como que una hoja está compuesta por dos páginas, y que cada pliego aporta al ejemplar cuatro páginas.

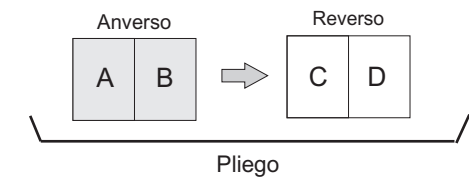

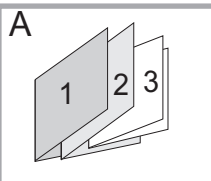

**La sumatoria de pliegos será la estructura de la**

Cabe recordar que cada pliego equivale a una hoja de papel doblada. Las características de cada una de esas hojas, harán a la calidad de la revista y consiguientemente al trabajo de pre impresión, impresión, y obviamente al costo

de la tirada. Estas características pueden variar a través de...

### *- La calidad del papel.*

**revista.**

*- Impresión B/N o color.* 

### **- La calidad del papel.**

Esto corresponde al gramaje, o sea al grosor y a la característica del material. Existen varias opciones, para este tipo de publicación y estimando el presupuesto se aconseja, por ejemplo para el interior de la revista utilizar papel blanco de calidad "obra" (similar al de la resma). Esto, ya hay que cotejarlo en el momento del presupuesto cuando se arregla con la imprenta.

Otra variedad de pliego en relación a la calidad, es la que otorga el papel "ilustración". Es una hoja que también posee variedad en gramaje, pero tiene una calidad superior otorgada por una película brillosa. Esta opción se utiliza habitualmente para darle mayor importancia a algunas páginas que a otras, por ende es utilizado para el pliego numero uno, para componer la tapa, la contra tapa, y las retiradas correspondientes.

Papel Obra: Es el papel más utilizado, se produce en colores blanco y ahuesado. Los gramaies aproximados comienzan en los 50 ar./m2 v Ileaan a los 290 ar./m2. Se presentan en hojas y bobinas de los más diversos formatos. cubriendo todas las necesidades de la industria gráfica. Es apto para su utilización en todos los medios de impresión (Inkiet. Offset, Láser, Serigrafía, etc.)

### **Papel Ilustracion:**

**Está formado por un soporte de "papel Obra Base" que se recubre** superficialmente con un compuesto que lo deja preparado para tomar brillo y para aceptar y realzar las impresiones. En sus diversas calidades tiene distintos grados de blancura y de brillo: es así como existen los de altísimo brillo, los semi mate v los mate. Generalmente son productos de alto precio y calidad.

### **- impresión B/N o color.**

Una vez seleccionado el papel, se tendrá que decidir sobre la impresión en el mismo. Son muchas las opciones, las mas comunes son a "un color", en el cual entra el negro con el blanco del papel, "dos colores" o varios (color total).

Para este tipo de publicaciones, se recomienda priorizar el color en los pliegos principales, empezando por la tapa y la contratapa de la publicación.

Una vez que definimos todas estas cuestiones que queremos que tenga la primera edición, podremos comenzar la recorrida por las distintas imprentas para que nos presupuesten los costos y condiciones de nuestro trabajo.

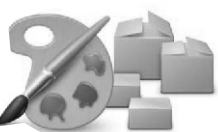

### **4.2 Cotejar presupuestos de impresión.**

En éste punto, el de averiguar y cotejar presupuestos de impresión, nuestro consejo es que la búsqueda de la imprenta sea en el mismo lugar de origen de donde va a surgir la publicación. Es de decir, si la revista se va a confeccionar en la ciudad de La Plata es

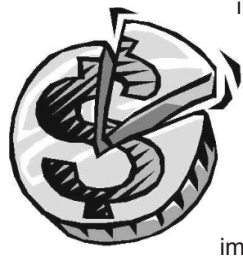

importante que, sobretodo durante los primeros tiempos, la misma se imprima en dicha ciudad. Esto tiene que ver con la constante interacción que deberá haber en los primeros tiempos de nuestro proyecto entre los realizadores del medio, o sea nosotros, y los responsables de la imprenta. En la mayoría de los casos, en las primeras impresiones surgen complicaciones, errores

o malos entendidos ocasionados por nuestra

inexperiencia, entonces es de vital importancia tener a mano la imprenta para poder solucionar rápidamente temas que, de lo contario, seguramente puedan traer como consecuencia la mala calidad de nuestros ejemplares o el atraso de la salida a la calle de los mismos.

Ahora bien, con el fin de comparar los precios, las facilidades de pago y los antecedentes de dichas imprentas, saldremos a la calle a solicitar presupuestos para la realización de nuestro trabajo. Teniendo en cuenta los ítems mencionados anteriormente, en donde los antecedentes de la empresa que imprime también deben pesar bastante en nuestra decisión final, estaremos en condiciones de solicitar un turno de impresión.

### **4.3 El presupuesto inicial para mi primera tirada.**

¿Y con cuánto dinero debo contar para comenzar mi trabajo?

¿Cuál es el presupuesto inicial para mi primera tirada?.Son preguntas que le van a surgir, sin ningún lugar a dudas, a todo aquel que quiera emprender éste proyecto. Y si bien no podemos precisar la cifra exacta de la impresión porque la misma va a depender de la calidad de la revista, de la tirada, de la cantidad de pliegos, del color o el blanco y negro, etc., lo que sí estamos en condiciones de afirmar es que necesitamos la totalidad del dinero de la primera impresión.

Con el transcurso de los meses, si somos responsables,

seguramente como en todo negocio se van a poder ir charlando determinadas cuestiones como son el pago con cheques, la entrega de las revistas con el 50% del valor, o inclusive la concesión de la totalidad de los ejemplares pactando el pago a la semana o a los quince días.

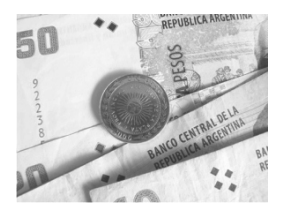

### **4.4 ¿Cuánto queremos ganar?**

Si bien esto pude parecer prematuro en ésta etapa, a la hora de proyectar el emprendimiento tiene que existir una cuenta aproximada que saldrá de lo recaudado en avisos ya planeados a vender, menos el gasto de impresión estipulado. Designando los espacios publicitarios y las tarifas de los mismos **(ver capitulo 5)**, uno se aproximara a la recaudación neta del trabajo, fijando el objetivo en venta de avisos. Por eso, es necesario fijarnos una cifra promedio de lo que pretendemos ganar para poder salir a la calle todos los meses, o con la periodicidad adoptada en su momento, con un fin concreto. Si no llegamos no importa, éste será nuestro objetivo a alcanzar y buscaremos en todas nuestras tiradas conseguirlo. Una vez que lo hayamos logrado nos fijaremos otro objetivo y en esto radicará nuestro crecimiento año tras año…

**Contract** 

 $\overline{\phantom{a}}$ 

## **BOCETO DE PÁGINAS**

 **.** 

**15**

El" Boceto" es un dibujo rápido y esquemático que se hace para representar las líneas generales de una obra, una idea o un plan. Al hacer un boceto se intenta plasmar la esencia de lo que se dibuja para ver si se puede capturar su imágen o ver si lo que se va a hacer es viable y cómo. De ese modo, el creador se empieza a imaginar su obra. En este caso, el boceto es un apunte que uno hace de forma rápida para "capturar" lo que considera esencial y, si viene al caso, desarrollarlo posteriormente en un esquema más elaborado.

**Un boceto es así mismo, las cuatro rayas mal pintadas con las que un diseñador o arquitecto intenta poner en claro cómo hará una obra, ya sea por completo o en una de sus partes**

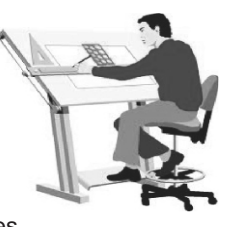

En el momento de que nosotros como creadores / editores, nos sentamos a pensar como van a ser el interior de la publicación, es

donde trazamos ideas para empezar a darle forma a la estructura de nuestras páginas. Nos empezamos a imaginar cosas tan especiales que seguiran determinando las formas y el estilo de nuestra propia revista.

Toda esta concepción llevada a la creación de una revista, tiene que ver con darle a la publicación la estructura en cuanto a espacios y ubicación de las cosas. Ya conociendo aproximadamente el número de páginas, hay que proyectar el producto gráfico en forma.

### **5.1 Estructura**

A la hora de encarar el armado de la revista, ya teniendo en conocimiento el montón de cuestiones antes marcadas, es importante ponerle atención a varias decisiones referidas íntegramente a lo que va a ser el producto final que saldrá a la calle.

Esto tiene que ver directamente con el diseño gráfico. El uso de criterios y gustos para confeccionar cada una de las páginas de la publicación. Cuestiones muy subjetivas que le darán a la publicación un tinte propio. Através de su diagramación y su diseño, la revista mostrará su estilo, que será logrado por medio del equilibrio visual y una serie de detalles propios que estarán solamente vinculadas a decisiones del diseñador.

**La sumatoria de pliegos delimitará las partes de la revista, y en su interior conformará la sucesión de páginas.**

Antes de empezar a desarrollar, volvemos a sacar a la luz algunos conceptos básicos, seguramente sabidos, pero que nunca están de mas.

**.**

 La macro estructura de una revista esta compuesta por diferentes partes tradicionales que surgirán de manera inevitable al momento de elegir el formato :

**- Tapa.** (Pliego 1 , lado derecho) **- Retirada de tapa.**(Pliego 2 , lado izquierdo) **- Interior (páginas)** (Pliego 3 en adelante) **- Ret. de contratapa.**(Pliego 2 , lado derecho) **- Contratapa.**(Pliego 1 , lado izquierdo) Ejemplo: Pliego 1

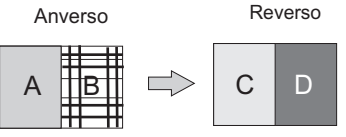

 Cada una de estas partes tienen una característica diferente y es aprovechada de diversas formas.

**La tapa :** es la portada de la publicación, es la cara más importante de la revista. En ella se tendrá que plasmar en forma anticipada el contenido. La elección de la tapa es fundamental para atraer al lector. En la tapa se debe

ubicar el nombre de la revista y un logo que nos identifique.

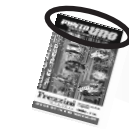

*Habitualmente el nombre de la revista se ubica en la parte superior de la tapa.*

Otros de los componentes de la portada, es el

**"título de tapa"**. En la mayoría de los casos, se refiere, en orden de prioridades, a la nota principal de la publicación. El mismo, deberá ir acompañado por una **imagen** seleccionada que funcionará como el principal "llamador" del lector. Puede ser una foto, un dibujo, etc.

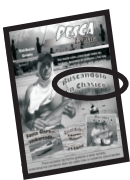

Lo importante, es que llame la atención y "venda" la

revista. Depende del tipo de publicación y cobertura, también se pueden colocar en tapa, adelantos sobre otras partes del contenido, siempre respetando con criterio la importancia de cada cosa.

El diseño y la diagramación de todos los elementos de la tapa, es lo que va a dar el primer impacto de la revista. Antes de todo eso, es importante saber de antemano, decisiones sobre el tipo de papel que llevará ese pliego, y si será impresa en blanco y negro, o a uno o más colores. **( ver cápitulo 4. )** 

> **Retirada de tapa**

**(Ver "Teorías de GESTALT").**

**Tapa**

**Primera página**

Nro 3

### **Retirada de Tapa:**

Es el reverso de la tapa o portada. Es la primer hoja par (la hoja número dos), lo que al abrir la revista respetando el orden, seguiría en cuestión de prioridad, pero no siempre sucede.

La retirada de tapa, es utilizada de diferentes formas. Todo va a depender del criterio del editor, pero en la mayoría de los casos, se designa para aprovechar espacios de publicidad.

### *Teorias de GESTALT*

*Existen varias leyes visuales avaladas por teóricos de la percepción, aplicadas al diseño gráfico moderno. Estas explican a través de estudios realizados, como el lector realiza un recorrido automático con la vista y prioriza lugares de atención en relación a otros. Una de estas teorías, explican que las páginas im pares, ubicadas a la derecha del lector, tienen mayor impacto visual que las pares. Esto es tenido en cuenta para la totalidad de la publicación y usado por los diseñadores al momento de diagramar los elementos de cada página. Seleccionar lugares de mayor impacto visual para el contenido mas relevante es una manera de priorizar y jerarquizar tanto texto como avisos publicitarios.*

### **Interior** :

son las páginas de la publicación, dentro de las mismas, estará la mayoría del contenido de la revista. Comienza con la primera página (nº 3) y termina con la última ( dependiendo de la cantidad de páginas), antes de la retirada de contra tapa.

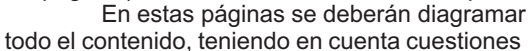

de espacios y ubicación para priorizar el material, esta tarea deberá realizarse con la revista abierta y el pasar de las páginas. Los elementos a ubicar en dichos espacios son puntuales . **(texto, imagen, publicidad,,,ver capitulo 8.1 )**

*Las páginas impares, ubicadas a la derecha de la visualización del lector, contienen mayor importancia (Explicación Teoría de Gestalt) y hay que tenerlo en cuenta a la hora de diagramar.*

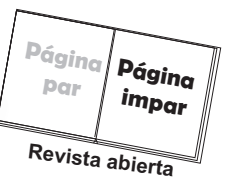

pág3

### **Retirada de contratapa:**

Es la parte de atrás de la contratapa. Al igual que la otra retirada, tiene diferentes formas de ser utilizada, pero la más común es hacerlo por medio de la ubicación de avisos.

### **Contratapa:**

Nro x x

Es la parte de atrás de la revista. La cara opuesta a la

**Ultima página Retirada de Contratapa**

portada, que en la mayoría de los casos se utiliza como un espacio de publicidad muy importante, por su tamaño, en otros casos para darle un cierre a la publicación con algún comentario final, o con datos de contacto. **Contratapa 17**

Una vez pactado el formato de la revista, en cuanto estructura externa, se tendrá que comenzar a pensar sobre la diagramación del interior en cuanto a sus páginas . Esto tiene que ver con la posibilidad de fragmentar el producto , para un mejor seguimiento del contenido. Es un gran recurso, el de formar secciones específicas, que ocupen un lugar predeterminado en el interior. La cantidad y el tamaño de las mismas, queda totalmente vinculado con el tipo de publicación y las diversas caracterísiticas.

### **5.2 Páginas maestras.**

**18**

La elaboración de las páginas maestras es el primer contacto que vamos a tener nosotros con la disciplina del diseño gráfico. Teniendo en cuenta todo lo que hemos visto hasta aquí, mayormente en el capítulo anterior, tendremos que empezar a trazar líneas para comenzar a imaginarnos nuestras páginas.

Este trabajo está referido al ordenamiento de los posibles y diferentes parámetros existentes en una página: el número de columnas, tipos y tamaños de los márgenes, espacio designado para la publicidad, tamaño y forma de los "cajones" para el texto, etc, etc.

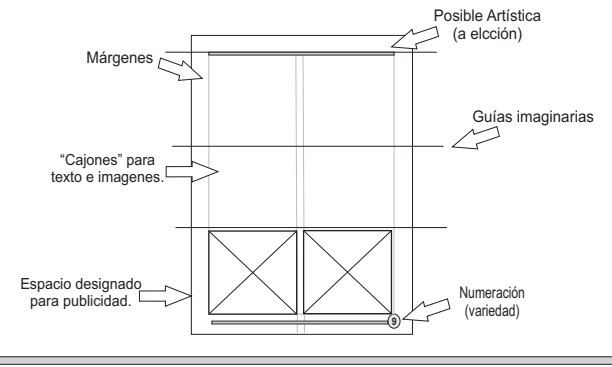

De esta manera, diseñando los interiores. creamos las "páginas maestras". Claro está decir, que estas también se encuentran relacionadas en su determinación a cada una de las secciones de la revista.

Llegó la hora de definir si quiero trabajar a dos columnas, a tres o si quiero incursionar con alguna otra variante.

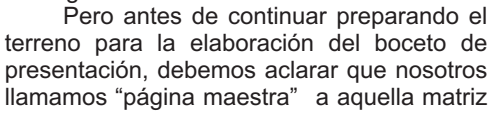

que vamos a realizar, la cual será común a todas las páginas de la revista.

En ésta "página guía" habrá un espacio destinado a los diferentes tipos de contenido (texto, cuadros, fotos, etc.), y otros destinados a la publicidad, en diferentes formas. También aquí tendremos en cuenta lo que vamos a llamar "la artística" de la revista (numeración, viñetas, títulos de secciones, etc)

### **5.3 Artística**

Una vez determinada la estructura general de las páginas que formarán la revista, se deberá comenzar a pensar en otra cuestión importante, que tendrá que ver de forma mas especifica , con el estilo del producto. Existen cierta

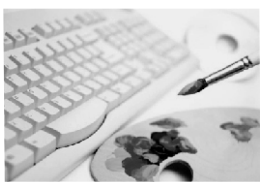

cantidad de componentes que forman parte de una presentación gráfica periodística, que le dan la parte identificadora a la totalidad del producto.

El conjunto de estos elementos, lo podemos denominar "artística". El diseño de cada uno de ellos, y la ubicación dentro de la página, le dan a la revista una característica visual propia.

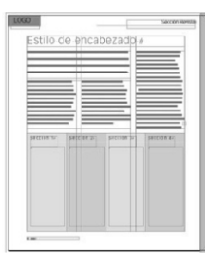

 Es fundamental trabajar bien "la artística" , para poder crear la propia identidad de la revista. Si bien se puede ver, que existen varios parámetros ya establecidos, que terminan en lugares en común, es importante tratar de ponerle creatividad a este punto, para poder darle presencia al producto.

Algunos de los elementos que forman parte de" la artística" pueden ser:

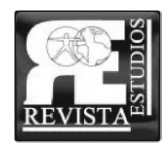

### - **Un logo con título en la tapa.**

 Es importante para lo que es la identificación a primera vista. La referencia en la portada para mostrar estilo.

### - **El encabezamiento de cada sección**.

Cumple la función de carátula para ordenar y fragmentar EN EN CONTENTINA en contenido de la revista.<br>EN EN EN CONTENTINA

### - **La elección de estilo de fuentes para cada ocasión**.

 (ver capítulo 6) Encabezados, títulos, bajadas pie de foto, etc. Cada texto podrá tener una letra diferente para seguir aportando al estilo del producto.

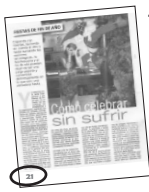

### - **Posición y estilo de la numeración de páginas.**

La elección de la ubicación del numero en los diferentes lugares de una página. Para eso, se utilizan los límites de los márgenes, eligiendo en la mayoría de los casos, arriba o abajo, con la excepción existente de los laterales.

> **Sobre estos puntos es muy importante la creación y las teorias de diseño, para llamar la atención del lector.**

### **5.4 Espacios para publicidad.**

Demás está decir que nuestros espacios destinados a la publicidad van a jugar un papel preponderante en dicha publicación ya que, al ser ésta una revista de distribución gratuita, la publicidad será el único sostén económico que tendrá la misma.

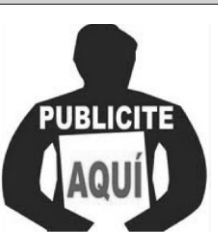

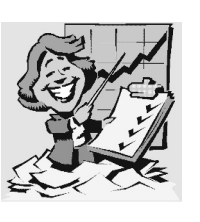

**Los sponsors, anunciantes o las publicidades**, nos van a permitir financiar los costos de realización de nuestro medio, la impresión del mismo, la distribución y obviamente nos van dar la posibilidad de obtener una ganancia de todo esto.

Por lo tanto, a continuación detallaremos las tendencias más comunes de distribución de publicidad gráfica.

### **Ubicaciones y tamaños.**

Lo primero que tenemos que decir con respecto a la diagramación de espacios para avisos, es que para hacerlo de forma prolija, hay que tener en cuenta, y es necesario saber que existen una serie de reglas claves, basadas

en teorías visuales.

Para empezar a diagramar, la más importante que se debe tratar de respetar, es la que dice que siempre la publicidad debe no obstruir , ni estorbar el resto del contenido de la página. Para esto, se aconseja en este tipo de publicaciones (teniendo en cuenta el tamaño de la hoja),ubicar los avisos por debajo del texto, o sea en el margen inferior

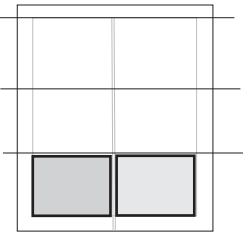

**19**

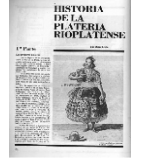

de la hoja. O si no, en su defecto a un costado , utilizando los márgenes laterales.

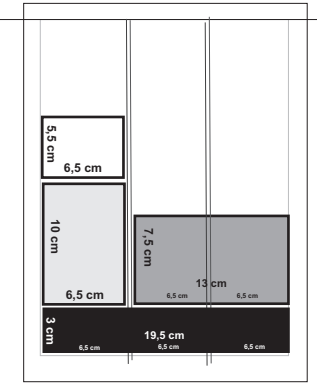

**Cuando se habla del tamaño de los avisos, existen diferentes posibilidades de antemano, de armar una grilla de alternativas para la elección del comerciante. Una de ellas, la más utilizada por los diarios, es por centímetros de columna. Tomando la diagramación ya establecida de la "página maestra" y el "boceto" de cada hoja, se ofrecen "espacios" midiendo la altura del** 

**aviso y tomando la cantidad de columnas requeridas.**

 El tema de los valores es muy relativo porque cada "maestrito" tiene su "librito" y cada uno maneja sus números según las conveniencias del caso. Por lo tanto a la hora de determinar la escala de precios, debemos tener en cuenta además del tamaño del aviso, otras variables. Los espacios a vender, fluctuarán su costo dependiendo también de otras cuestiones , como pueden ser el color y la calidad del papel de la hoja en que fueran ubicados.

> **Otra opción de ubicación de avisos, puede tener que ver con la "presentación" de alguna sección especial, o algún contenido específico en cuanto al material.**

### **Algunas referencias...**

- Es importante saber que siempre la publicidad de la página impar se va a observar más que la de la página par, como ya hemos visto en capítulos anteriores (**Teoría de Gestalt).**

 **Por lo general una publicidad en color es un 40% más cara que la que sale impresa en una hoja blanco y negro.** 

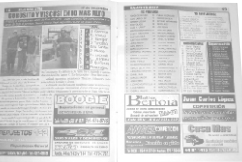

**Página impar**

 - También es importante tener en cuenta que no es lo mismo un aviso en un papel tipo "obra" que el que aparece en un "ilustración." **(Ver capítulo 4.)**

- La publicidad de tapa, contratapa, retiración de tapa y contratapa es mucho más cara que cualquier aviso, de iguales dimensiones y características, ubicado en el interior de la revista. ?

- Los avisos a dos colores son más caros que los de blanco y negro pero más baratos que los de cuatro tintas, etc.

Todas estas cuestiones tenemos que tenerlas muy presentes desde el mismo momento que vamos a diseñar el boceto de nuestra revista en cuanto al contenido.

Estos temas, como el armado del interior de los avisos, se verán detalladamente en el próximo capítulo.

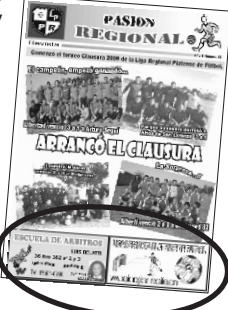

## **El CONTENIDO**

**21**

 Como venimos explicando desde capítulos anteriores, existen una cierta cantidad de elementos, que formarán parte del contenido de las páginas de nuestra revista.

Tanto las páginas compuestas por el pliego 1 ( tapa, contratapa, y las respectivas retiradas,) como las páginas del interior, y el resto de los pliegos, albergarán los componentes que formarán el material de la publicación.

> **- Texto - Imagen - Publicidad - Otros (destacados, cuadros, tablas, etc)**

Cada uno de estos elementos cumplen una función diferente dentro del contenido. Todos responden a referencias visuales dentro de un todo que será la página. Por eso, juntos y diagramados deben crear un equilibrio visual en la composición de la misma.

Tanto lo informativo, como lo ilustrativo, como también lo artístico, deben conjugar respondiendo a cuestiones visuales pragmáticas, que aportarán a la agilidad de la lectura y al dinamismo del página a página.

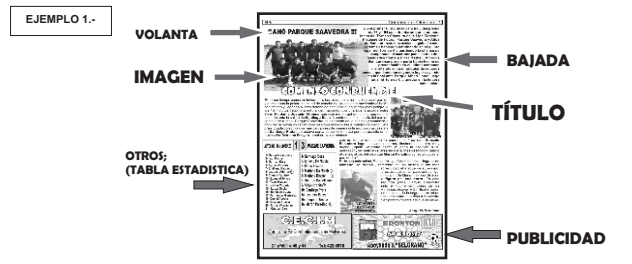

### **5.1 ELTEXTO.**

Es el elemento que aportará, en la mayoría de los casos, el trabajo periodístico realizado. En un repaso elevado, sobre la asignatura "Gráfica" de la materia, se tiene que decir que este texto puede estar compuesto por crónicas, opiniones, análisis, etc., y cada uno de ellos estar formados por otras partes. Dentro del texto, debemos ubicar al titulo y a otros sub componentes como pueden ser las bajadas y los copetes. (ver EJEMPLO 1.-)

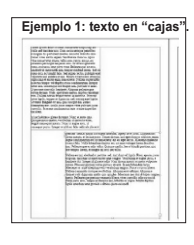

 *Cuerpos de texto:* Son los considerados el alma de toda publicación periodística, porque en ellos radica toda la información de cada artículo, estos bloques de texto deberán hacerse más legibles,

**Ejemplo 2 : "cajas" encolumnadas**

ader will be distracted by the<br>adable content of a page when<br>sking at its layout. The point of<br>ing Lorem Ipsum is that it has a

and web page editors now use<br>Lerem Ipsum as their default mo text, and a search for 'lorem will uncovor many web sites still in

claros y sin carga de saturación alguna. A la hora del diseño, el texto se ubica en

"cajas", para poder respetar la previa determinación del encolumnado.

*Título:* Es la parte del texto, que compuesto por una palabra o frase corta, da a conocer el nombre o asunto de lo que se va a tratar enel cuerpo del texto. Es muy importante para llamar la

atención del lector, e impactar a simple vista, con el fin de atraer y llamar a leer el artículo.

El título, en la mayoría de los casos va ubicado en la parte superior del la página, y es resaltado con un mayor tamaño y una tipografía especial.

*Bajada:* Funciona como una ampliación y explicación del título. Va a dar más detalles sobre el contenido real de la nota y tendría que estar compuesto por no más de cuatro oraciones. En este tipo de publicaciones no es muy habitual su uso. Pero dependiendo del criterio y el espacio necesario, es una muy buena alternativa para agilizar la lectura. Aporta claridad visual para el lector, debido a que también tendrá otra tipografía y estará ubicada debajo del título , en la mayoría de los casos.

*La volanta:* Es una enunciación que adelantará el tema del contenido. Se ubica por delante del título, y no debe tener gran extensión. Con una palabra, a veces es suficiente.

 **El Word es el programa más usado. En este software (procesador de texto) mas ágil y completo.. Las fuentes son las tipografías que se usan para escribir los textos y los títulos. Desde este programa, totalmente compatible con el resto de los software de diseño, se exportará el texto para trabajar en diagramación.**

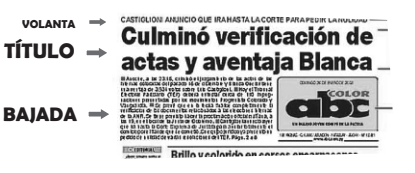

**Pie de foto**: Es un texto que aparece en el borde inferior de una imagen, con frecuencia sobre impuesto a ella, aportando información adicional sobre la misma.

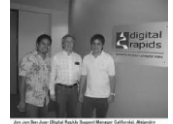

22

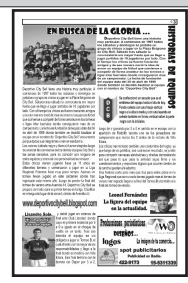

 Dentro de la diagramación del texto en la página, se encuentra una de las principales decisiones a tener en cuenta. Esto tiene que ver con la *distribución del mismo en columnas.*

> Para esta decisión hay que soslayar la cantidad de otros elementos que va a contener la página,

el tipo y tamaño de letra y el campo destinado para dicha ubicación. Esto requiere,

visualizar en proporciones equilibradas, teniendo en cuenta el tamaño de la revista.

No existe ninguna norma, pero si algunas recomendaciones en cuanto a este punto:

**- Por el habitual tamaño de la revista, será muy difícil poder diagramar con más de tres columnas.**

**- Si la página tiene buena cantidad de imágenes y publicidades, seguramente con dos columnas alcance.**

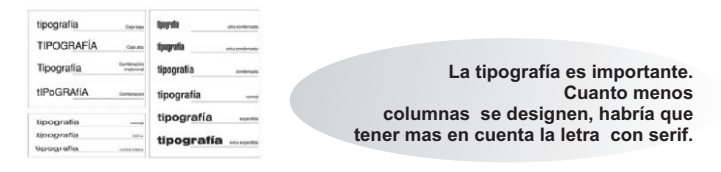

*Serif: son pequeños adornos ubicados generalmente en los extremos de las líneas de los caracteres tipográficos. La función de esta característica es ayudar a la vista en la lectura, a crear una continuidad entre letra y letra, para no perder la línea.*

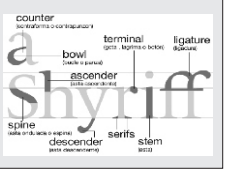

### **6.2 LAIMAGEN :**

Es el elemento que sirve para complementar el texto, acompañarlo para ilustrar el mismo, decorar la página y quebrar con la monotonía de la escritura.

La más utilizada es la foto. Siempre deberá estar relacionada al tema y al contenido. Es muy importante su designación,

en tamaño, lugar y cantidad. En estas publicaciones de lectura rápida, su función es muy completa. No solo decorará la página, sino que también servirá como "llamador" para captar el interés del lector.

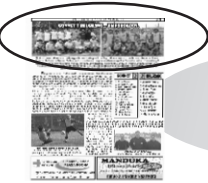

**En estes tipo de publicaciones Se recomienda no usar más de una foto grande por página. Opción.. dos chicas.-**

**23**

 En la mayoría de los casos, se recomienda utilizar la imagen para encabezar la nota cerca del título, o jugar con interposiciones para aprovechar espacios y marcar las características de cada componente.

**Las elecciones de las fotos son muy importantes para reflejar la actividad elegida a cubrir. En estas imágenes se fijarán en primer término cada lector para hacer un primer enfoque de lo que van a consumir. Y también , para alimentar su sentimiento de pertenencia al relacionarse intimamente con la foto. Esto puede ser, conocer el contenido de la imagen. (ver capítulo 9.2)**

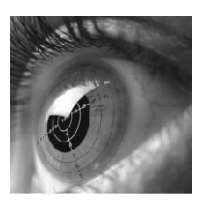

Dependiendo de la característica visual de la página ( color o blanco y negro) la ubicación y el tratamiento de la misma es muy relevante. Este componente es el que necesita de mayor atención en el momento del diseño. La calidad gráfica y visual del mismo será lo que marque a primera vista, la calidad del producto. Por eso hay que tener en cuenta al insertar la imagen en el documento, la cantidad de dpi que contiene, para luego , sabiendo la modalidad de impresión ( ver recuadro DPI ) asegurarse una imagen de calidad plasmada en la hoja.

> **Se recomienda tratar la imagen aparte, en un programa determinado para adecuar la misma a la calidad y los requerimientos de nuestra publicación. (Ver capítulo 8.4)**

Otro punto fundamental sobre el tema de la imagen es el equilibrio que hay que conseguir en el momento de diseñar la página. Si bien una foto es muy importante para atraer al lector, no es conveniente abusar de la imagen en este tipo de publicaciones.

## *Dpi: (dots per inch)*

*Es la unidad utilizada para definir la*

*resolución de salida en impresoras y filmadoras.* 

*En gráfica tambien se denomina PPP (puntos por pulgadas) se utiliza para describir el número de resolución de puntos por pulgada en una impresión digital y la resolución de impresión de una copia impresa ganancia de punto,* 

*el aumento en el tamaño de los puntos de semitono durante la impresión. Esto es causado por la difusión de la tinta en la superficie de los medios de comunicación.* 

*Hasta cierto punto, las impresoras de mayor producción de DPI y más detallada de salida más clara. Una impresora no tiene necesariamente una única medición de DPI, sino que depende de modo de impresión, que suele estar influida por la configuración del controlador.*

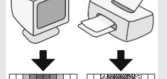

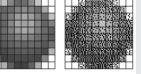

### **Cuestión de colores a tener en cuenta.**

Si bien estamos entrando cada vez más en terrenos de especialistas, a la hora de imaginar el producto final terminado, en el momento que uno esta diagramando y trabajando en el diseño, es muy importante remarcar algunas cuestiones referentes al mundo de la imagen, en cuanto a realidad, pantalla e impresión.

Es importante conocer que existen diferentes formatos de colores, para trabajar en los procesos de pre impresión del material.

El uso de la impresión a cuatro tintas genera un buen resultado con mayor contraste. Sin embargo, el color visto en el monitor de una computadora seguido es diferente al color del mismo objeto en una impresión, pues los modelos **CMYK y RGB** tienen diferentes gamuts.

Los monitores de ordenador, las cámaras digitales y otras pantallas, utilizan el modelo RGB, que representa el color de un objeto como una mezcla aditiva de luz roja, verde y azul (cuya suma es la

luz blanca). En los materiales impresos, esta combinación de luz no puede ser reproducida directamente, por lo que las imágenes generadas en los ordenadores, cuando se usa un programa de edición, dibujo vectorial, o retoque fotográfico se debe convertir a su equivalente en el modelo CMYK que es el adecuado cuando se usa un dispositivo que usa tintas, como una impresora, o una máquina offset.

**En las pantallas de computadoras**, la sensación de color se produce por la mezcla aditiva de rojo, verde y azul. Hay una serie de puntos minúsculos llamados píxeles. Cada punto de la pantalla es un píxel y cada píxel es, en realidad, un conjunto de tres subpíxeles; uno rojo, uno verde y uno azul, cada

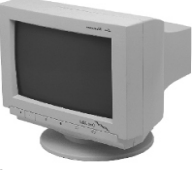

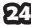

uno de los cuales brilla con una determinada intensidad. Para el almacenamiento, el traslado y el trabajo de las diferentes imágenes dentro de un mismo ordenador de diseño, existe una herramienta de compresión, muy útil para no manejar archivos tan pesados.**( ver cuadro próximo JPG)**

### **JPEG ( Joint Photographic Experts Group)**

 **La sigla, es el n ombre de la comisión que creó la norma, la cual fue un método de compresión,y a menudo considerado imágenes. Es como un formato de archivo. JPG/Exif es el formato de imagen más común utilizado por las cámaras fotográficas digitales y otros dispositivos de captura de imagen, junto con JPG/JFIF, que también es otro formato para el almacenamiento y la transmisión de imágenes fotográficas en la Web.. integrada desde sus inicios por la fusión de varias agrupaciones expertas en fotografías. Es la madre de la digitalización de** 

**Si especificamos una compresión muy alta se perderá una cantidad significativa de calidad, pero obtendremos archivos de pequeño tamaño.**

Con respecto al manejo de las imágenes, es muy importante destacar las diferentes formas de contar con ellas. En primer término, se sabe que la obtención de la foto justa y destacada, va a depender mucho de la temática de la publicación. Existen disciplinas accesibles en cuanto a la recolección de imágenes, y otras bastante complicadas.

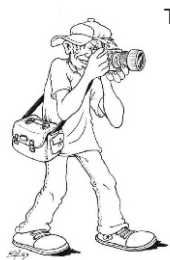

 Teniendo en cuenta ese ámbito, siempre hay quebuscar la posibilidad existente de tomar las fotos uno mismo. Esta última opción, es la recomendable, porque de esa manera, uno luego podrá contar con un archivo propio a cual recurrir.

> **De más está decir, que si es uno mismo el que registra las imágenes de su propia revista, no va a tener ningún tipo de inconvenientes en cuanto a la calidad.**

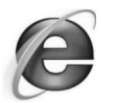

Otra de las opciones existen y muy recurrida, es la de copiar las imágenes desde diferentes páginas web. De está manera, uno podrá enfrentarse a dos tipos problemas:

**Uno**, es la calidad de la foto, que al ser preparada para subirla a internet, y no tener inconvenientes con el peso del archivo, seguramente le hayan bajado la resolución.

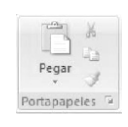

**Dos**, la posible demanda del autor de la imágen, que si bien no tiene mucho sustento por la falta de legislación existente en cuanto a lo publicado en la web, podría pretender, como mínimo el "crédito" de la misma.

### **6. 3 AVISOS PUBLICITARIOS**

Son los elementos de la página donde estarán reflejadas las firmas que auspician en tu producto. Para ellos, se deberá designar los espacios, teniendo en cuenta criterios de ubicación y tamaños.

Siguiendo a favor del diseño editorial, estos avisos no deberán obstruir la lectura del contenido periodístico. En ese caso se

recomienda ubicarlos en la parte inferior de la página. Dependiendo del tamaño del campo de cada página (caja), se puede dividir el mismo en partes iguales y designar en escalas de tamaños utilizando uno o varios recuadros en diferentes posiciones. **(ver capítulo 5).**

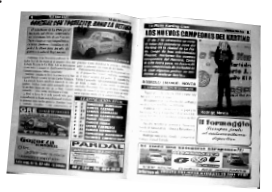

**25**

Hasta poder llegar a los servicios de un diseñador profesional, uno puede lanzarse a armarlos para poder encarar los primeros números. Esta actividad se realiza con el constante acuerdo y la consulta al comerciante.

**Es importante pedirles los datos, ideas y gustos específicos para la confección del aviso.**

*Datos imprescindibles:*

- **Nombre del comercio**
- **Logo (si lo tiene)**
- **Rubro y servicios.**
- **Dirección y teléfono.**

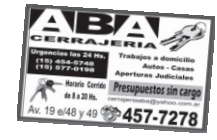

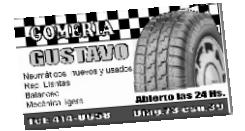

*Otros datos opcionales:* **- Algún slogan - Promociones - Horario de atención.**

Las variantes y las posibilidades de diseño son infinitas, pero hay que conjugar el gusto y la sugerencia del anunciante, con el estilo de la revista.

Es importante poder equilibrar los espacios dentro del mismo aviso, y para eso hay que tener en cuenta el tamaño.

En el momento que el comerciante elige la opción de publicidad, ahí se le debe explicar las posibilidades de diseño, sabiendo de antemano la ubicación, el tamaño, si es color o blanco y negro. etc.

Pero bien, hay que ser muy cautelosos a la hora de diseñar los espacios destinados a la publicidad, porque es muy fácil prometer cierto tipo de avisos, y después tener que dar explicaciones.

 Es decir, más allá de que el fin de nuestra revista será obtener un rédito económico, no podemos descuidar la identidad que debe, sí o sí, tener nuestra revista.

**Importante !!** ...*El contenido "temático" de nuestra publicación, el cual hemos señalado como rasgo distintivo en capítulos anteriores, no debe verse entorpecido por las publicidades. Los auspicios deben acompañar las notas, los espacios publicitarios deben ser un complemento del contenido de nuestra revista pero de ninguna manera pueden ser, a la vista del ojo humano, más relevantes que el contenido de nuestras notas.*

### **6.4 SOFTWARE: PROGRAMAS RECOMENDADOS**

Para el trabajo planteado en los primeros puntos de este capítulo, es importante tener un mínimo conocimiento sobre el manejo de ciertos programas de computadora, para no recaer inmediatamente en los servicios de diferentes especialistas en cada uno de los pasos a seguir.

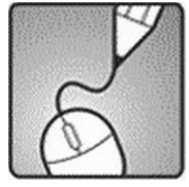

**Si bien, como ya dijimos en otros capítulos, la idea es dar los primeros pasos en la producción del medio gráfico, y luego si, salir en búsqueda de manos especialistas para la continuidad del emprendimiento.**

Los elementos que forman parte de una página, requieren un tratamiento diferente, para el cual serán utilizados diversos software de computación. No es la idea convertirse en un diseñador gráfico, sino comenzar a explorar los comandos básicos de dichos ordenadores, para facilitar el armado inicial en las primeras etapas de diagramación.

### *El diseño gráfico*

 Es **disponer, estructurar y dar forma a un conjunto de objetos gráficos e informaciones para que el resultado cumpla un fin concreto. En este sentido, el diseño es una operación utilitaria, destinada a un fin. No es una operación "para sí misma". Por su naturaleza misma, el proceso de diseñar, de "crear" un diseño necesita procedimientos propios de la creación artística, ya que también debe expresar cosas por medio de lenguajes no reglamentados. Por esto y varios criterios mas, recomendamos en cuanto el proyecto lo requiera, contar con los servicios de un diseñador gráfico para poder dar un salto de calidad en el área señalada**.

 **Word** : Es el tradicional procesador de texto

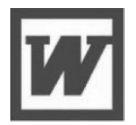

de Microsoft office y se encuentra en todas las PC. Con el se podrá trabajar de manera anticipada y ágil todo el contenido principal, como son los cuerpos de texto.

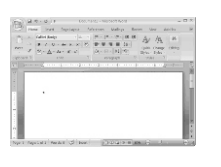

**El Page Maker** funciona como un tablero de diseño virtual. En pantalla se muestra como una mesa de trabajo, con reglas a los costados, para calcular anchos, altos y todas las medidas. Este soft

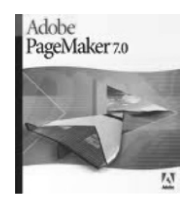

viene con una completa barra de herramientas: ellas permiten crear recuadros, líneas, círculos o polígonos y ubicar los textos y las fotos. Al cliquear sobre los íconos de las herramientas, se ponen en funcionamiento. Y con sólo arrastrar el mouse de un lado a otro, se dibujan los recuadros o se ubican las líneas (filetes, en el lenguaje de los diseñadores).

**El Personal Publisher**, de Expert Software. Es uno de los programas más elementales de diseño . Las funciones son muy básicas y los textos se pueden tipiar allí o exportar desde otro soft.

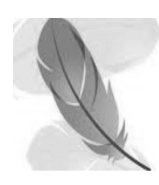

Algunas utilidades más completas trae el Publisher 98, de Microsoft, un soft que permite crear publicaciones que lucen muy elegantes. A diferencia de otros programas, tiene una gran ventaja para usuarios sin experiencia: su uso es muy similar al Word. Por eso, es ideal para los chicos que quieren armar el boletín de la escuela o

para los muy acostumbrados al procesador de textos. Para los que aún no se animan a andar solos en cuestiones de diseño, el Publisher trae una guía que enseña, paso a paso, cómo diseñar una publicación. Y viene con diseños predeterminados que el usuario completa con sus propios textos.

**El Corel Draw** es un programa más versátil que el Page Maker para crear logotipos y dibujos, llenos de colores y firuletes. Trae muchas herramientas para dar forma a las letras y también incluye un catálogo de imágenes sencillas. Ideales para hacer pequeñas ilustraciones o viñetas.

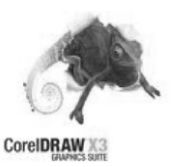

**El Photoshop**, convierte la compu en un estudio de fotografía. Este programa permite trabajar sobre cualquier tipo de imagen:

tanto las que se escanean como las que se bajan de Internet o de un CD-ROM. Lo más interesante son los efectos especiales que se le puede crear a cada foto. También se pueden dibujar líneas y agregarles textos a las imágenes. Tanto las fotos retocadas como los dibujos después tendrán que ser exportados al Page Maker, donde la revista

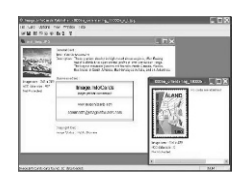

se va armando tal como va a quedar. Por eso, con estos programas

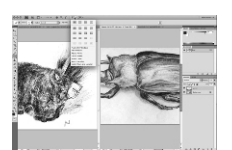

ya se tendrá un equipo de primera para crear todos los elementos de una revista o un folleto: textos, ilustraciones y fotografías.

**Se recomienda una vez instalados comenzar a explorar sus herramientas. Son de fácil manejo y las aplicaciones básicas y necesarias se aprenden explorando.**

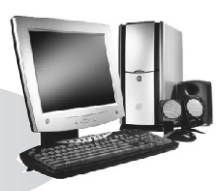

**Contract** 

 $\overline{\phantom{a}}$ 

## **PROCESOS DE PRE IMPRESIÓN EIMPRESIÓN.**

**U L O 7**

**C A**

**PIT**

Luego de haber diseñado y armado nuestra revista utilizando los programas sugeridos en capítulos anteriores, estamos en condiciones de llevarla a imprimir. Pero para eso debemos saber que tenemos diferentes alternativas o pasos a seguir al momento de entregar la elaboración final de nuestro tesoro más preciado en manos de otros..

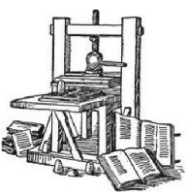

La mayoría de las personas que se dedican a

la gráfica entregan el material en la imprenta en un soporte (memoria) y luego esperan que el imprentero los llame para pasar a buscar los ejemplares solicitados, ya terminados y convertidos en papel.

Pero, ¿cuáles son los procesos por los cuales pasa nuestra revista? es el gran interrogante que deberías develar para estar al tanto de la mayor cantidad de temas en el proceso de elaboración..

En éste capítulo vamos a explicar brevemente el proceso de

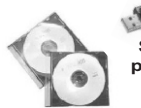

**Pen Drive o CD. Soportes recomendados para transportar archivos terminados.**

Pre impresión e Impresión por el cual pasan todas las revistas similares a las que estamos proponiendo hacer en este manual. Con el objetivo de evitar sorpresas negativas u errores en nuestros ejemplares terminados, propondremos otra posibilidad para seguir más de cerca todo el proceso de impresión de los mismos.

### **7.1 PRE IMPRESIÓN**

Se denomina proceso de pre impresión a la "filmación" de nuestras páginas diseñadas y la posterior bajada de éstas a un material especialmente formateado, que se conoce con el nombre de PELICULAS

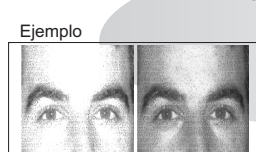

Eত

*Existen otras materiales para suplantar el peliculado, como es el caso de la pre impresión en VEGETALES ( papel vegetal) pero obviamente se va a perder mucha calidad, sobretodo en lo que tiene que ver con imágenes y con la capacidad de transmisión de dpi por parte del material.-*

A través de un soporte mecánico bastante complejo comandado por una PC, un software informático recoge la información del programa que nosotros utilizamos para realizar la revista y transforma cada página o medio pliego (dos páginas) en una IMAGEN. Dicha imagen pasa por un proceso similar al que conocemos como revelado en fotografía y se convierte en una PELICULA<sub>.</sub>

En estas películas, que son láminas plásticas de papeles transparentes similares a los de las radiografías, estará impreso todo el contenido de nuestra revista. En este punto estaríamos en condiciones de decir que la PRE IMPRESIÓN sigue en buen camino para esperar un paso final.

El proceso de pre impresión continúa y culmina cuando se

realiza otro tratamiento *a través de un nuevo proceso fotoquímico.*  Mediante la grabación por calor pasa el contenido de la película a una CHAPA, con la que finalmente se imprimirán los pliegos de PAPEL.

### **CONSEJO : Corrección justa.**

*Si nosotros entregamos nuestras revistas a la empresa que realiza las películas, y tenemos acceso a éstas antes de que lleguen a la imprenta, tenemos la opción de descubrir algún error importante y decidir si el mismo merece o no la corrección para la realización "de nuevo" de dicho pliego o página. Caso contrario nos encontramos con el error en la revista ya terminada y ya no podemos hacer nada. Por eso nuestra sugerencia es revisar SIEMPRE las películas antes de que estas se conviertan en chapas, para su posterior impresión.* 

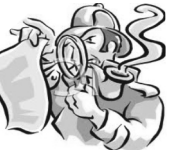

### **7.2 IMPRESIÓN**

La impresión la realiza una maquina que en la mayoría de los casos se conoce como "rotativa" y es el momento cúlmine en el cual a través del movimiento de un sistema de rodillos, en donde van alojadas las chapas, lo que nosotros diseñamos en la PC se convierte finalmente en PAPEL.

Para culminar con éste capítulo podemos decir que luego de la impresión de los distintos pliegos aparece un

nuevo y último paso que tiene que ver con la compaginación de los mismos y el armado de las revistas. Cabe destacar que esto se puede hacer manualmente, obviamente lleva más tiempo, aunque también es importante

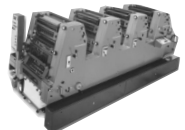

mencionar que las imprentas más importantes ya cuentan con compaginadoras y máquinas de armado automáticas, las cuales solamente deben ser supervisadas por el hombre.

Hace poco más de tres años, como todo en lo que hace a la tecnología, un nuevo sistema comenzó a implementarse en el desarrollo de la empresa gráfica. Esto consiste en que una moderna maquinaria realiza el proceso de filmación y grabado de chapa de manera SIMULTANEA. (C TP) **ver cuadro.-**

En éste caso podemos entregar la revista en un formato gráfico de PDF, o sea, ya convertido en imágenes, y esperar solamente que el proceso de pre impresión e impresión marche por sus causes normales. Esta es otra forma de asegurarnos que ninguna imagen o tipografía cambiará durante el proceso de peliculado.

## **7.3 OFF SET**

La impresión offset es un método de impresión indirecta, ya que se pasa indirectamente de la plancha de aluminio al caucho para después pasar al papel (u otro sustrato) ejerciendo presión entre el cilindro porta caucho y el cilindro de presión (conocido también como cilindro de impresión o de contrapresión).

Este tipo de impresión es el más utilizado en las grandes tiradas de

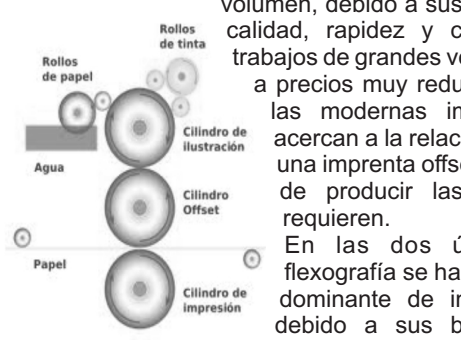

volumen, debido a sus evidentes ventajas de calidad, rapidez y costo, lo que permite trabajos de grandes volúmenes de impresión a precios muy reducidos. A pesar de que las modernas imprentas digitales se acercan a la relación costo / beneficio de una imprenta offset, aún no son capaces de producir las cantidades que se

> En las dos últimas décadas, la flexografía se ha convertido en la forma dominante de imprimir en embalajes debido a sus bajas expectativas de

calidad y al costo significativamente más bajo en comparación con otras formas de impresión.

### **Ventajas**

**-** Las láminas (plancha o matriz) son de rápida y fácil producción.

La duración de las láminas es mayor que en imprentas de litografía directa, porque aquí no hay contacto directo entre la plantilla y la superficie de contacto.

- En grandes tiradas de producción el precio de cada impresión es inferior a cualquier otro sistema.

### "CTP": del computador a la plancha

**31**

CTP sigla del inglés"computer to plate", muy utilizada hoy en las imprentas de modernos equipamientos. Es una tecnología para las artes gráficas que emplea computadores para imprimir directamente las planchas de impresión offset o flexografía; sin utilizar películas (negativos o positivos). El proceso "automático" remplazo a la fotomecánica para obtener las planchas.

**Contract** 

 $\overline{\phantom{a}}$ 

## **LO LEGAL, LO SOCIAL YLO COMERCIAL.**

Como en toda actividad que se inicia en el marco de una sociedad, existen diferentes normas legales que se deben cumplir. La actividad en este caso sería netamente comercial, y tanto para poder publicar un contenido en un medio, o vender publicidades, publicarlas y distribuirla, debemos tener una revista registrada.

### **8.1 PROPIEDAD INTELECTUAL. Registro en AFIP.**

Los periódicos o revistas barriales pueden llevar dos tipos de registros: el de propiedad intelectual (recomendable / para no sufrir ningún tipo de plagio con el nombre y la idea) y el ISSN. (Número Internacional Normalizado de Publicaciones Seriadas)

Para poder tramitar el registro de propiedad intelectual hacen falta dos cosas: que exista un editor propietario, que no necesariamente tiene que ser el director periodístico, y que ese editor esté inscripto en la AFIP.

El trámite lo realiza la Asociación Argentina de Editores de Revistas \*, que es el lugar que gestiona el registro de propiedad intelectual para revistas y periódicos. Allí hay que ir, en primer lugar, a consultar si el nombre que elegimos

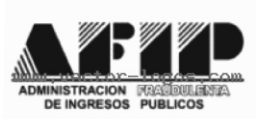

para la revista no está registrado por otra persona o empresa. Este trámite se hace a través de un formulario que es arancelado y dan la opción para consultar tres nombres.

Una vez que sabemos que el nombre que queremos está disponible, compramos el formulario de registro, donde debe figurar

## staff

Propietario<br>Komprometidos SRL Director general<br>Damián Bariihoff Producción Ejecutiva<br>Daniel Galvagno Dirección Comercial<br>Luís Brigando<br>Alejandro Enciso Dirección artística<br>Pablo Giles<br>Maite Echave<br>Pablo Destito Jefe de arte<br>Gastón Allario Diseño y diagramación<br>Carla Vidal<br>Gabriel Hernández de redacción Asesor de Redacción<br>Rafael Godoy Redacción<br>Cristian Mathus<br>Martín Romaro Asistente de Redacción<br>Romina Franceschin Asesora contable<br>Vilma López Ocampo Asesor legal<br>Dr. Martín Danoglio Productor de Imprent<br>Damián Kaczulak Sede central:<br>4953 0433 / 4953 2740<br>Administración tel 4371-6578<br>Depto comercial tel 4952-40741 el editor propietario con su número de CUIT y el director periodístico. La primera tirada siempre se hace sin número de propiedad intelectual pero con el trámite iniciado.

De esta forma, con el segundo número impreso se hace la constancia mensual/ bimensual/quincenal y se entregan dos ejemplares.

Habitualmente, El recuadro donde se señala el **"Staff"** de la revista es muy importante, porque allí figurará primero el "Editor Propietario", luego el "Director Periodístico" y después otros creditos como pueden ser, los redactores, fotografía y diseño. También en ese recuadro debe ir el número de Propiedad Intelectual.

En tanto el ISSN lo podés sacar de manera virtual en http://www.caicyt.gov.ar (ahí buscá una solapita en la parte de arriba que diga

"CNAISSN") y es gratis.

Para completar la normalización de esta actividad en la parte comercial, es recomendable estar inscripto en la AFIP. En un principio, alcanza con la categoría de monotributista.

Los trámites no son tan engorrosos, hay que llenar un formulario, y realizar unos tramites en la Web y llenando datos con un programa gratuito que lo descarga de una de las mismas paginas Web del gobierno. En este texto, igualmente, cualquier duda deberás consultar con un contador o con las entidades que corresponden.

### **8.2 LAIMPORTANCIADE LO SOCIAL**

Es importante a la hora de realizar la revista, tener bien en claro

que lugar se está ocupando como comunicador, y que terreno se está incursionando. Es conveniente, saber en todo momento a quienes nos estamos dirigiendo con el recorte que realizamos a través de la elección de la temática. Es importante manejar bien y conocer la fragmentación del público que llevamos

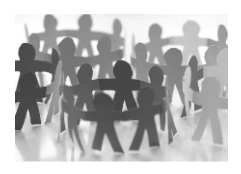

adelante para realizar la cobertura periodística sobre nuestro universo de lectores.

Dentro del mismo, cada integrante de la actividad reconoce el sentido de pertenencia al grupo. Que el lector se sienta parte del mundo al que uno se esta refiriendo en las páginas es fundamental. Esto puede pasar de diferentes maneras.

Puede ser que el interesado en la publicación sea seguidor de dicha actividad y quiera informarse sobre lo ocurrido y quiera enterarse de todo lo referido. Acá entra la instancia donde la revista se transforma en un servicio para el lector.

Otra manera, mas relacionada, es que el lector sea un protagonista directo de la actividad. Que busque la publicación para verse reflejado en las páginas y "alimente" sus ansias de protagonismo inmediato. El tan conocido "ego" de las personas, juega un papel importante y en la mayoría de los casos es saciado al verse en una foto, o al mencionarse su nombre en algunas de las crónicas de la publicación.

*Esa sensación de pertenencia, va a hacer que el lector se sienta interesado por cada uno de los números de tu publicación. A tal punto que si es seguidor de la actividad, va a pedir la revista en los comercios, y eso es una excelente respuesta para el comerciante / anunciante.-*

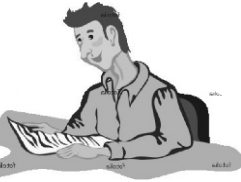

### **8.3 ¿POR QUE LOS AUSPICIANTES SE VAN ASUMAR?**

Si bien el mercado de posibles anunciantes es amplio, y depende mucho de la temática y sus rubros, es muy difícil llegar a un limite en ese punto. La gran cantidad de propuestas publicitarias para con los comerciantes es muy variada. Por eso uno se pregunta…**¿Por qué los auspiciantes se van a sumar con su anuncio a nuestro proyecto ?**

La primer respuesta podría ser por el lado del estudio de mercado previo realizado. Al tener la temática seleccionada, uno apuntará a visitar comercios relacionados, de alguna manera , con el rubro. No siempre es posible y fácil, pero se debe "exprimir" de la mejor manera esta alternativa de la planificación en la venta.

### **Ejemplos:**

**1\_Una revista encargada de promover el circuito de bandas musicales locales, que se presentan en los diferentes bares de la ciudad, tiene como principal posible anunciante esos bares mencionados.**

 **2\_Una revista encargada de cubrir la actividad del automovilismo zonal, tendrá como principal posible anunciante, comercios relacionados con la venta de elementos de competición, repuestos, talleristas, etc.**

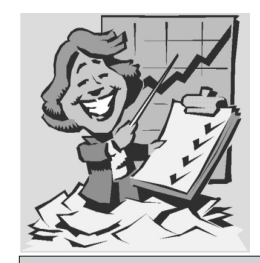

 Las propias características de la publicación, (temática, gratuita y regional) deberán ser las claves para la venta y poder proponerle al comerciante una publicidad diferente.

 Menos masiva, pero más directamente dirigida al posible consumidor. Con un mensaje más claro, y al alcance de las posibilidades.

Por eso, otra respuesta a la pregunta que encabeza este punto, es la relacionada con el precio de la tarifa de la publicidad. Se debe ofrecer una posibilidad a los comerciantes, ubicando la publicación como alternativa de publicidad accesible. Esto se lleva a cabo, diagramando una escala tarifaria de avisos propicia para ingresar en el mercado con posibilidades de venta.

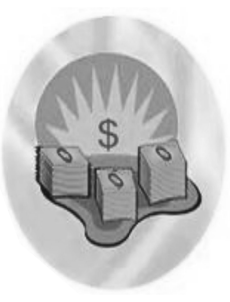

Con estas publicaciones, se abre una puerta para los comerciantes menores que no pueden acceder a las propuestas publicitarias de grandes medios masivos. Con esta opción, ellos realizan publicidad en un lugar, que se adapta a sus posibilidades presupuestarias y propone una publicidad dirigida de otra manera.

 Para el armado de las tarifas de los avisos, hay que tener muchas cosas en cuenta, referidas a las características de aviso publicitario en si(ver capítulo 5). Pero esa escala, deberá diseñarse desde un estudio previo, donde se deberá plasmar cosas como los gastos

previos (estudio del terreno), la cantidad de espacios diagramados, los costos de impresión, los costos de distribución, etc.

Analizando previamente el trabajo de campo, uno podrá analizar y empezar a "calcular" cual es el nivel promedio de los posibles futuros clientes. Cuando hablamos de "nivel", nos referimos a imaginarnos la capacidad presupuestaria de publicidad mensual, teniendo como único dato el rubro y la popularidad del comercio en la zona.

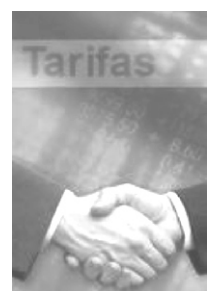

**Contract** 

 $\overline{\phantom{a}}$ 

## **LA DISTRIBUCION**

La distribución de los ejemplares no es una tarea menor, al contrario, es una de las acciones más importantes dentro del proceso productivo de nuestra revista.

Es la puesta en escena misma de nuestro producto terminado y

por ende debemos entregarlo en mano, como una mercancía valiosa y ansiada, a nuestros selectos auspiciantes. Dicha tarea, no solo nos dará la posibilidad de tener un contacto mensual con nuestros "sponsor", con los cuales vamos a tratar temas inherentes al acuerdo comercial cara a cara, sino que además estos, se convertirán en el nexo irremediable, entre nosotros y los lectores.

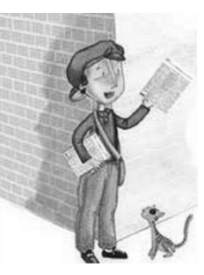

A menudo los auspiciantes nos darán

consejos sobre el mecanismo de la tirada, y la distribución. Esto pueden ser sugerencias de algún que otro lector que retira ejemplares del local, y también información sobre cuanto duran las revistas en el mostrador, mes a mes. Es muy importante tener en cuenta, lo rápido que la pila de revistas desaparece de su comercio, etc. Obviamente que los datos negativos, cualesquiera que sean, también van a surgir a partir de éste contacto y todo esto nos servirá mucho para mejorar, replantear determinadas cosas, y en definitiva crecer.

En fin, de ninguna manera queda descartada la posibilidad de tercerizar el reparto una vez que ya la revista se haya consolidado e impuesto en el rubro que nosotros escogimos. Pero nuestra sugerencia, como comunicadores sociales, es que durante los primeros números de salida a la calle haya alguien responsable,

una cara visible de la empresa o medio, que visite a los auspiciantes, les entregue los ejemplares e interactúe con ellos.

### **9.1 BOCAS DE EXPENDIOS.**

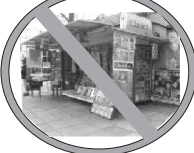

Para empezar hay que tener en claro que la principal boca de expendio de nuestra publicación

va a ser el mostrador de los comercios que hacen publicidad en la misma.

Esta relación permanente con el anunciante va a tener diferentes matices que en las próximas líneas estaremos detallando. Si bien no hay datos estadísticos de éste tipo de revistas de distribución gratuita en relación a la distribución y a la cantidad de ejemplares que se deben dejar en los comercios, se debe siempre calcular una entrega sabiendo dependiendo del tipo de local, la ubicación, y hasta el tipo de aviso que eligió.

**Es importante jerarquizar al cliente con la cantidad de revistas entregadas, según el tipo de aviso seleccionado, y la tarifa enfrentada.**

generar una expectativa enorme en los lectores, los cuales estarán ansiosos de que llegue el día de la distribución de la revista y sabrán de antemano que rápidamente se agotarán, así que probablemente se aparezcan en los comercios con cualquier excusa pero en el camino preguntarán - ¿salió la revista?. Y esto a nosotros nos sirve y mucho.

Además, hay que saber que, dependiendo de la temática de la revista, pueden existir alternativas referentes a la distribución. Si bien en importante que al anunciante le llegue la revista, y podremos "utilizarlos" como expendedores , no hay que dejar de lado que nuestra producto ira dirigido, en la mayoría de los casos a un público más calificado que el que puede ser los clientes de nuestros anunciantes. Por eso, habría que garantizar la llegada más directa a cierto sector más interesado que puede llegar a estar agrupado en un lugar físico dependiendo de las circunstancias o realizando sus actividades. Obviamente esta alternativa deberá estar plasmada y calculada de antemano para poder hacer cuentas en el momento de confeccionar el número de la tirada final.

### *Ejemplo:*

**Si haces una revista de Automovilismo zonal, además de dejar los ejemplares en los comercios auspiciantes, deberías complementar la distribución , dejando una parte de la tirada para repartir en los autódromos los días domingo, donde esta el mayor interesado en la publicación.**

### **9.2 LOGISTICADE REPARTO**

Si bien de antemano, la cantidad de locales a visitar en la recorrida, va a parecer muy abultada, no hay que desesperarse y saber que no existe ninguna fórmula secreta para realizar el reparto. Si, es importante poder tener en cuenta algunas cuestiones para ordenar y hacer

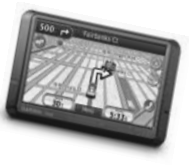

bien el trabajo. Lo único que tenemos que organizar de

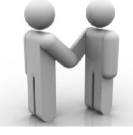

Aquí hay que tener en cuenta que al ser nuestros ejemplares gratuitos, es probable que en dos o tres días los mismos se agoten, y esto siempre será una buena señal para aprovechar en la relación con el anunciante. Dicha situación va a

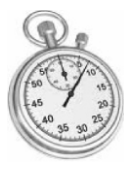

antemano es una programada distribución por zonas con el objetivo de optimizar nuestro tiempo.

Esto quiere decir de alguna manera, que no debemos saltear lugares a parar por ninguna causa y motivo extra.

.

#### **Ejemplo;**

**Si una de las zonas es el Barrio Cementerio no podemos entregarle nuestros ejemplares a un comerciante cuyo local está situado en Av. 137 e/74 y 75 sin entregarle también a otro auspiciante que esté a dos cuadras antes o después.**

Por organización y aprovechamiento de tiempo y combustible, esto es correcto. Pero también, tiene que ver con el famoso síntoma de "celos" que también existe entre los comerciantes de la zona. Es decir, tenemos que evitar todo lo que nos pueda perjudicar la relación con el anunciante. Si un comerciante cuando llegamos nos dice, por ejemplo - *"a fulano le trajiste la revista el lunes y hoy es martes"* estaremos generando una disconformidad, con una gran posibilidad de evitarla previniendo estas cuestiones.

Lo único que le tenemos que hacer entender a los comerciantes es que, debido a que gracias a la aceptación y al buen funcionamiento de nuestra revista, afortunadamente son muchos los auspiciantes y que por tal razón el reparto se organiza por zonas. Entonces, de ésta manera, debemos anticiparles que dicha tarea lleva unos días y que es probable que no todos los ejemplares se repartan el mismo día por lo cual no puede pretender que llegue, por ejemplo, a Berisso el mismo día que se entrega en el centro de La Plata.

 Esto el comerciante lo entiende, pero siempre hay que tener en cuenta que se está tratando con varias personas de diferentes carácteres y uno debe saber comprender esto de antemano.

### **9.3 CONSEJOS: LO QUE HAY QUE EVITAR.**

Un poco ya hemos hablado de las cuestiones que hay que evitar, pero por sobre todas las cosas, lo que hay que hacer en estas relaciones que planteábamos en líneas anteriores, es tratar de eludir todas las acciones que puedan perturbar nuestro trabajo, el cual hacemos con mucho esfuerzo, tiempo y dedicación.

 Si bien nuestro medio de comunicación va a generar una relación comercial con nuestros auspiciantes, la famosa frase "el cliente siempre tiene la razón" es muy relativa en éste ámbito. Es decir, nosotros vamos a tratar de no entrar en controversias con los comerciantes que auspician nuestro medio porque no nos conviene. Vamos a intentar aconsejarlos de la mejor manera posible sobre todo lo inherente a su publicidad; formato, ubicación, texto, tipografía, etc. Pero de última él tendrá la palabra final en cuanto a decisión pero, siempre y cuando no perjudique a nuestro medio. Es muy importante priorizar y resguardar algunas claves del producto que se fueron pactando en el momento de la elaboración.

Lo importante es determinar a que público vamos a apuntarle y en base a eso estipular lo que se acepta y lo que no. Y en éste caso la razón la tenemos que tener bien fundada "nosotros", no el cliente como eternamente se ha dicho.

**Por ejemplo,** 

**Si un comerciante nos pide anexar a su aviso una foto de una modelo sin ropa para llamar la atención, ahí es donde nosotros tenemos que explicarle las condiciones establecidas.** 

### **UNAGRAN CLAVE: EL COBRO.**

Por último, y siguiendo con las cuestiones que se deban evitar a la hora del reparto, un sincero consejo que

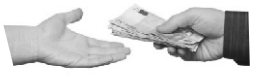

**39**

seguramente les suene extraño, es tratar de no convertirnos en "cobradores automatizados". Es sabido, que en el momento de la distribución uno aprovechará ese contacto para también cobrar el aviso correspondiente. Lo que no podemos hacer, es llegar, decir cuanto es, cobrar e irnos. No, de ninguna manera. Tampoco nos vamos a quedar una mañana entera ni mucho menos, pero, sabiendo de antemano que a nadie le gusta que le vengan a cobrar, tendremos que esforzarnos por ser atentos, simpáticos y amables.

Hay que tratar de entablar una buena relación con el cliente, y esta puede estar basada en diferentes charlas a la hora de pasar a cobrar.

 También es importante en este punto el tema de la flexibilidad del pago de la publicidad. Si bien es importante cuidar el tiempo válido en la distribución, una buena intención sería tener un grado

de tolerancia aceptable cuando el anunciante le pide que pase a cobrar en otro momento. Cada uno sabrá como está de tiempo y cuanto hace valerlo teniendo en cuenta otras cuestiones referidas al resto de la actividad a desarrollar.

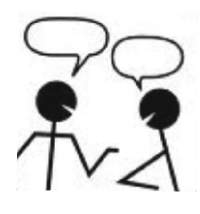

 Teniendo en cuenta que los acuerdos publicitarios con los comerciantes no cuentan de un contrato de largo plazo, ni mucho

menos, sino que en la mayora de los casos, son acuerdos de palabra que se cancelan con el pago número a número, hay que saber manejar esa relación por el bien de la continuidad de la pauta.

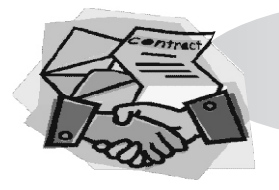

 **Dependiendo del precio de la publicidad, una buena opción podría ser pactar de antemano el cobro en más de una vez.**

## **ESTAMOS EN MARCH**

**41**

Una vez que la revista ya está en la calle y comenzó a circular y a tener la aceptación de su público, existe una serie de cuestiones que hay que tener en cuenta para guiar el producto hacia el éxito. No hay que dejar de pensar que en un momento va a estar dando los primeros pasos, y siempre va a necesitar un apuntalamiento por parte de nosotros. Y no solo en estos momentos iniciales, sino que gran parte de estas estrategias deberán mantenerse durante un tiempo prologado.

Una de las principales políticas para llevar adelante este apuntalamiento, es la posibilidad de fogonear constantemente la relación con el lector y los auspiciantes.

### **10.1 CONSEJOS FINALES**

 Una vez que la revista mantiene la frecuencia y es aceptada en su público, comienza a existir una relación particular basada en un ida y vuelta muy placentero para el editor. Esto tiene que ver en gran medida con la intención de integrar el medio en si, con quien lo lee.

Si bien la revista al ser temática, ya cuenta con la elección por parte del público, una gran medida es hacerles sentir que son parte de la misma.

 Una de las maneras de integración con el lector, te la puede otorgar la temática seleccionada. Dependiendo del tipo de cobertura que se eligió, se puede lograr que el lector se sienta parte observándose en el contenido de la revista. Esto puede ser a través del nombre, por medio de la anunciación del grupo a que pertenece o directamente publicando una foto donde se pueda reconocer.

 Esta situación se puede llevar adelante con mayor frecuencia en las revistas encargadas de difundir actividades sociales específicas (ejemplo: un deporte). El lector sabe que su actividad o la de algún conocido, o la de algún que otro familiar se verá reflejada en un medio y el reconocimiento en la página es muy fuerte, y en cuanto lo sienta, se comenzará a sentir parte de la publicación.

### **10 .2 IDA Y VUELTA**

Existen otras formas para fomentar este vínculo entre el lector y el editor a través de la revista. Todas están basadas en la participación y la constante devolución por parte del medio.

Con el avance de las nuevas tecnologías en la comunicación, se plantea una posibilidad muy buena que tiene que ver con la utilización de Internet y todas sus herramientas. Estas podrán complementar este contacto, y servirán para una comunicación más directa con el público. No es fácil, porque se corre el riesgo que caer en

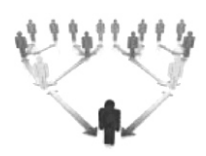

la tentación de la inmediatez y no hay que dejar de apuntar al medio principal que es el producto gráfico.

La opción mas completa pero compleja, es la página web. En ella se podrá promocionar los números que se vienen, volcar algo

> del contenido, y hasta trabajar con el tema publicitario.

También se pueden crear cuentas en las nuevas redes sociales, como **Facebook o Twitter** , para

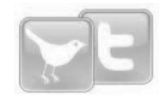

estar comunicado con el lector y charlar tema referentes a la revista. Por medio de esta vía de contacto, o quizá incorporando una

cuenta de correo electrónico, se podrán articular concursos con

premios, que tengan su inicio y consigna en la publicación gráfica misma.

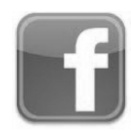

Otra manera para mantener la atención de los lectores, y apostar al interés que tienen que mantener

número a número es la utilización de diferentes secciones que atrapen al lector y lo mantenga expectante a la salida del próximo número. Eso es muy difícil, pero trabajando con constancia y pensando ideas creativas se puede lograr.

**Ejemplo;** 

**una de esas opciones son los juegos con resultados y resoluciones en la próxima salida. Existe mucha variedad de entretenimientos de este tipo para utilizar en la gráfica, pero siempre recomendamos , si se puede tratar de incluirle la temática de la publicación en el juego.**

También existe una sección muy utilizada, que dependiendo del estilo de revista y de la temática de la misma, se puede llevar a cabo. Esta es "**los avisos clasificados gratuitos**". Para esto, como editor debes designar una o mas páginas para colocarlos, y a través de un anuncio en los primeros números invitar al lector a comunicarse por diferentes vías (recomendación; e-mail) y dejen su anuncio . Después ese mismo espacio se podrá trabajar de diversas maneras, entre las que se puede destacar comúnmente la división de rubros.

**Alberto Morle P.** Nacido en La Plata el 24 de Enero de 1979 Desarrolló su estudios Primarios y Secundarios en Gral. Pico (La Pampa).

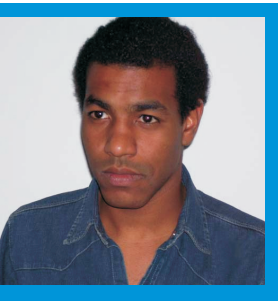

**Luciano Moretti.** Nacido en Capital Federal. el 9 de Noviembre de 1978 Desarrolló su estudios Primarios y Secundarios en Lobería (Pcia. de Bs. As).

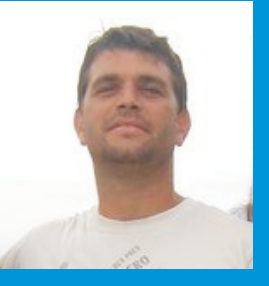

**Santiago Fernández.** Nacido en La Plata el 12 de Noviembre de 1978 Desarrolló su estudios Primarios y Secundarios en La Plata (Pcia. de Bs. As).

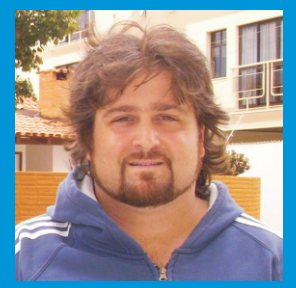

Si están interesados en introducirse en el mundo de las revistas temáticas de distribución gratuita, no duden en leer este manual, en el cual encontrarán las herramientas necesarias para dar los primeros pasos sobre la producción de las mismas.

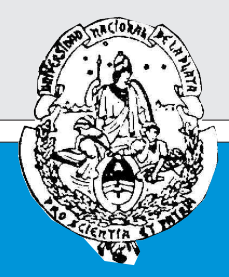

# **Facultad de Periodismo y Comunicación Social**

**Universidad Nacional de La Plata.**